# Tema 1. Termodinámica Estadística

#### **INDICE**

- 1.- Introducción a la Termodinámica Estadística
- 2.- ¿Cómo se calculan las propiedades termodinámicas? El concepto de colectivo
- 3.- Función de Partición en Sistemas de Partículas no Interactuantes.
- 4.- Función de Partición Molecular.
- 5.- Propiedades Termodinámicas del Gas Ideal.
- 6.- La constante de equilibrio entre gases ideales

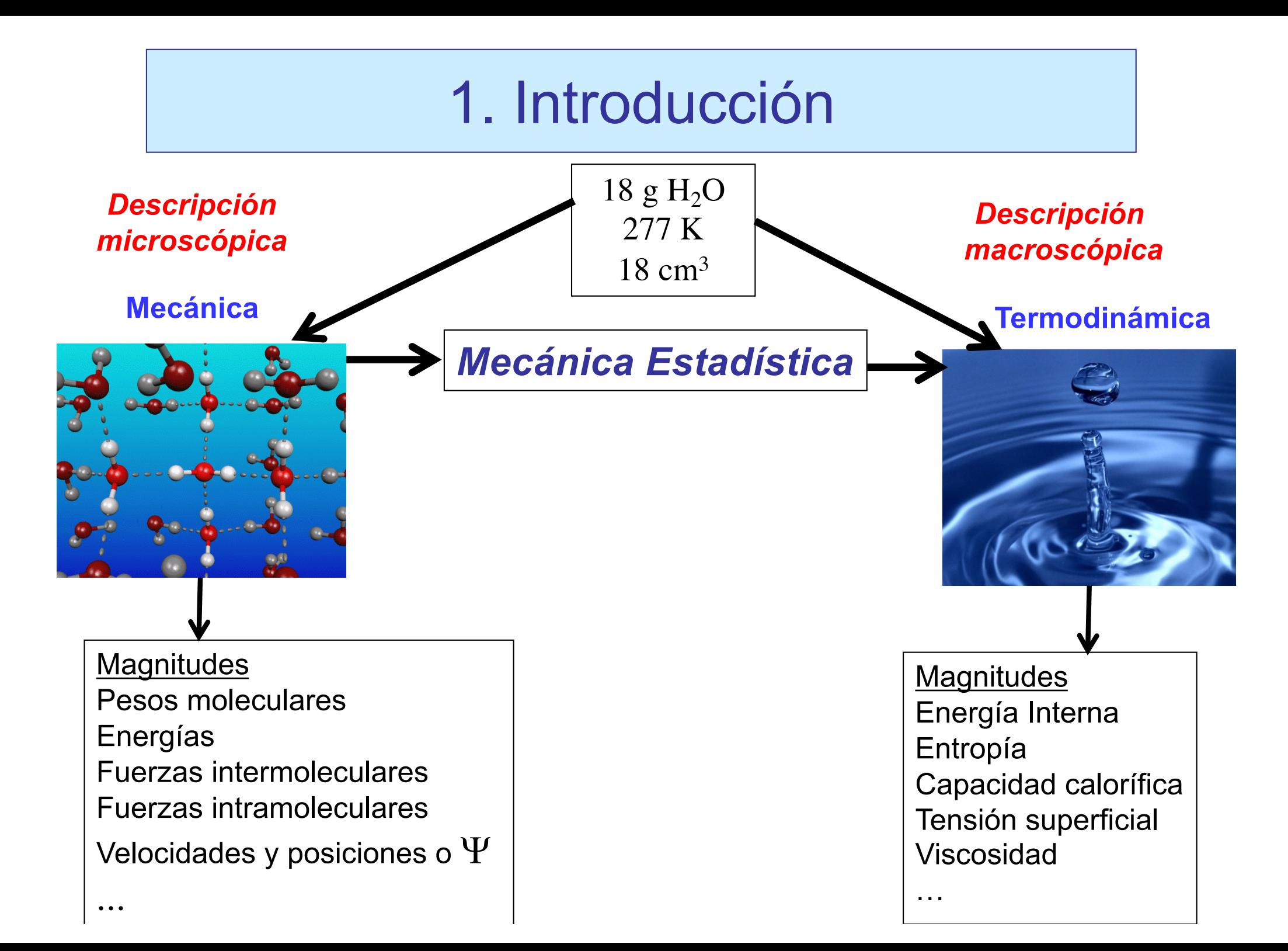

#### **Fundamentos Mecánica Estadística**

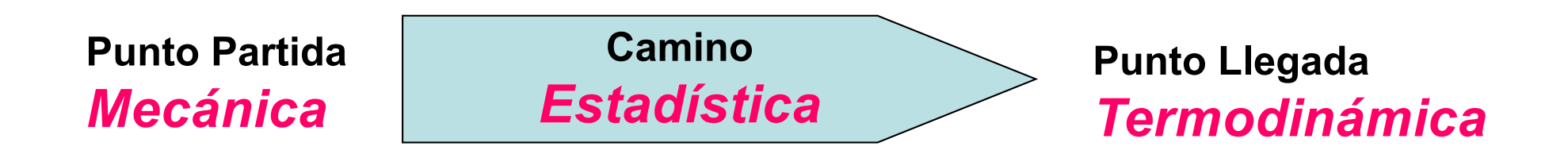

#### **Objetivos de la mecánica estadística**

- **1. Calcular las magnitudes macroscópicas (U,S,G…) a partir de la descripción microscópica.**
- **2. Interpretar las magnitudes macroscópicas (U,S,G…) a través de la descripción microscópica.**

**Un Sistema Macroscópico esta formado por un gran número (N** ~ **NA) de partículas microscópicas**

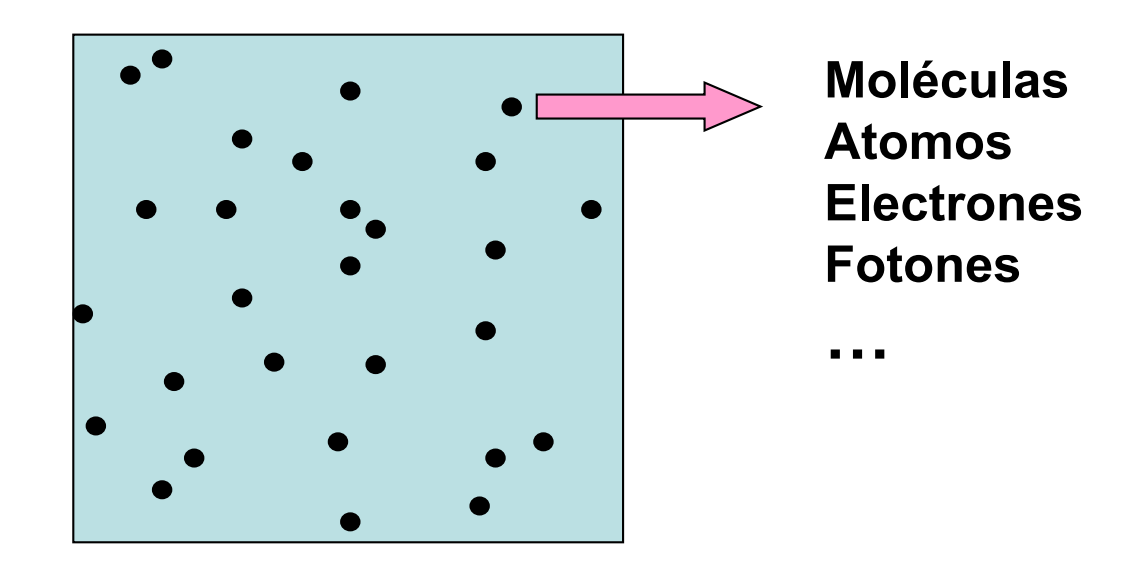

**El Estado del Sistema se puede especificar de dos maneras:**

- **Estado macroscópico o Macroestado (o estado termodinámico)**
- **Estado microscópico o Microestado (o estado mecánico)**

**Macroestado:** Se define por los valores de variables macroscópicas denominadas *funciones de estado* (Presión, Temperatura, Volumen, número de moles, masa, …)

• Para un *sistema con una fase y un componente* solo se necesitan **3** magnitudes macroscópicas para dejar definido el estado del sistema.

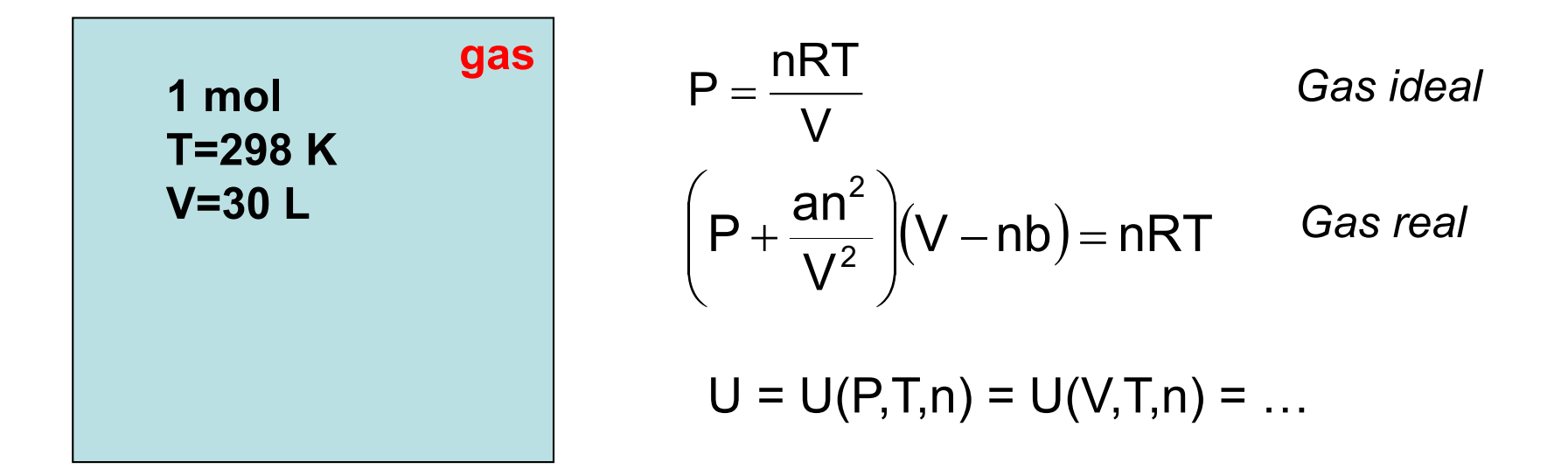

#### **Microestado en Mecánica Clásica**

• Para un sistema formado por N partículas, un **microestado** queda definido si se conocen las 3N coordenadas **{x}** y las 3N velocidades **{v}** de las N partículas (**6N** en total).

**x<sub>1</sub>, y<sub>1</sub>, z<sub>1</sub>, x<sub>2</sub>, ..., x<sub>N</sub>, y<sub>N</sub>, z<sub>N</sub>** 

**v<sub>x1</sub>, v<sub>v1</sub>, v<sub>z1</sub>, ..., v<sub>xN</sub>, v<sub>vN</sub>, v<sub>zN</sub>** 

• Para un sistema formado por N • Para un sistema formado por N partículas y volumen V, los **posibles microestados** se obtienen resolviendo las **ecuaciones de Newton**

• La **energía de un microestado**

 $E_j(N, V) = V_j({x^N}) + K_j({v^N})$ 

#### **Microestado en Mecánica Cuántica**

• Para un sistema formado por N partículas un **microestado** queda definido si se conoce la función de onda del sistema y los valores de los **4N números cuánticos**.

partículas y volumen V, los **posibles microestados** se obtienen resolviendo la **ecuación de Schrödinger.**

• La **energía de un microestado** j

 $\hat{H}(N,V)\Psi_j = E_j(N,V)\Psi_j$ 

#### *¿Qué relación hay entre macroestado y microestado?*

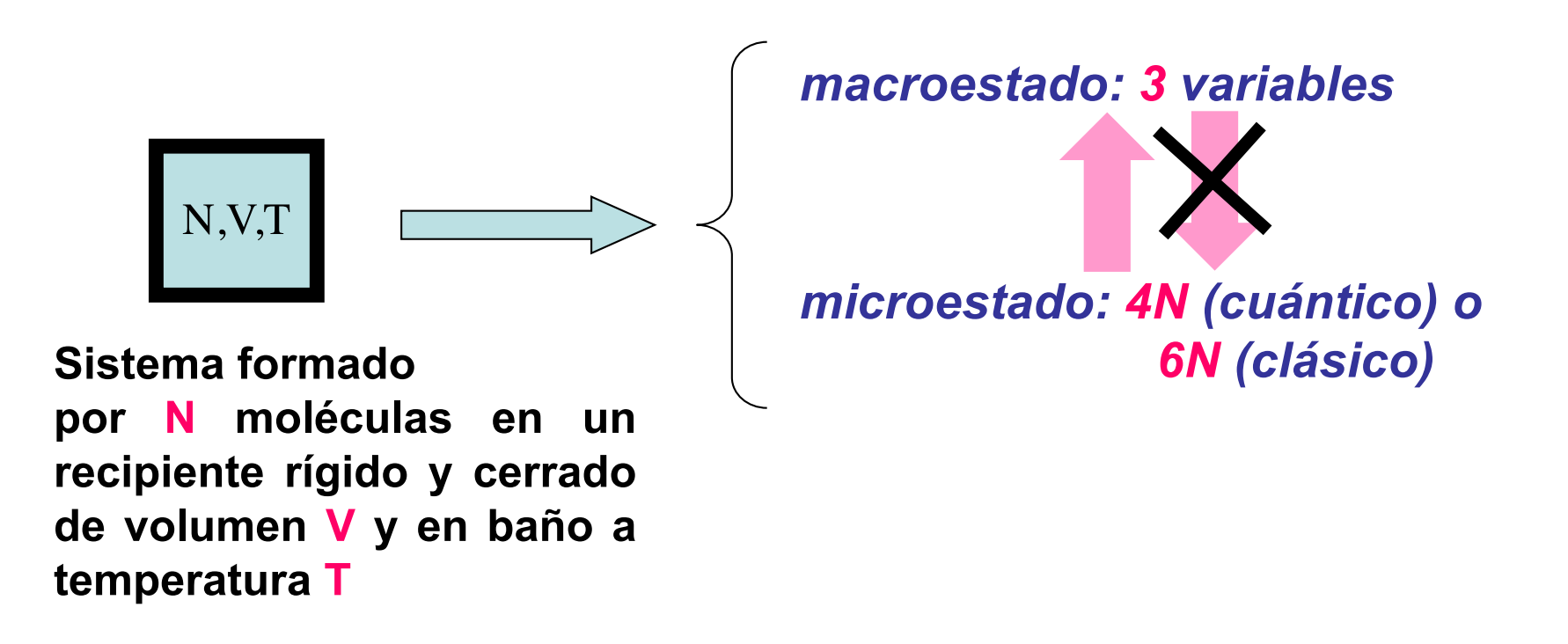

*Se produce una selección de la información al pasar de la descripción microscópica a la macroscópica*

#### *¿Qué relación hay entre macroestado y microestado?*

**U=<Ej**

**>t**

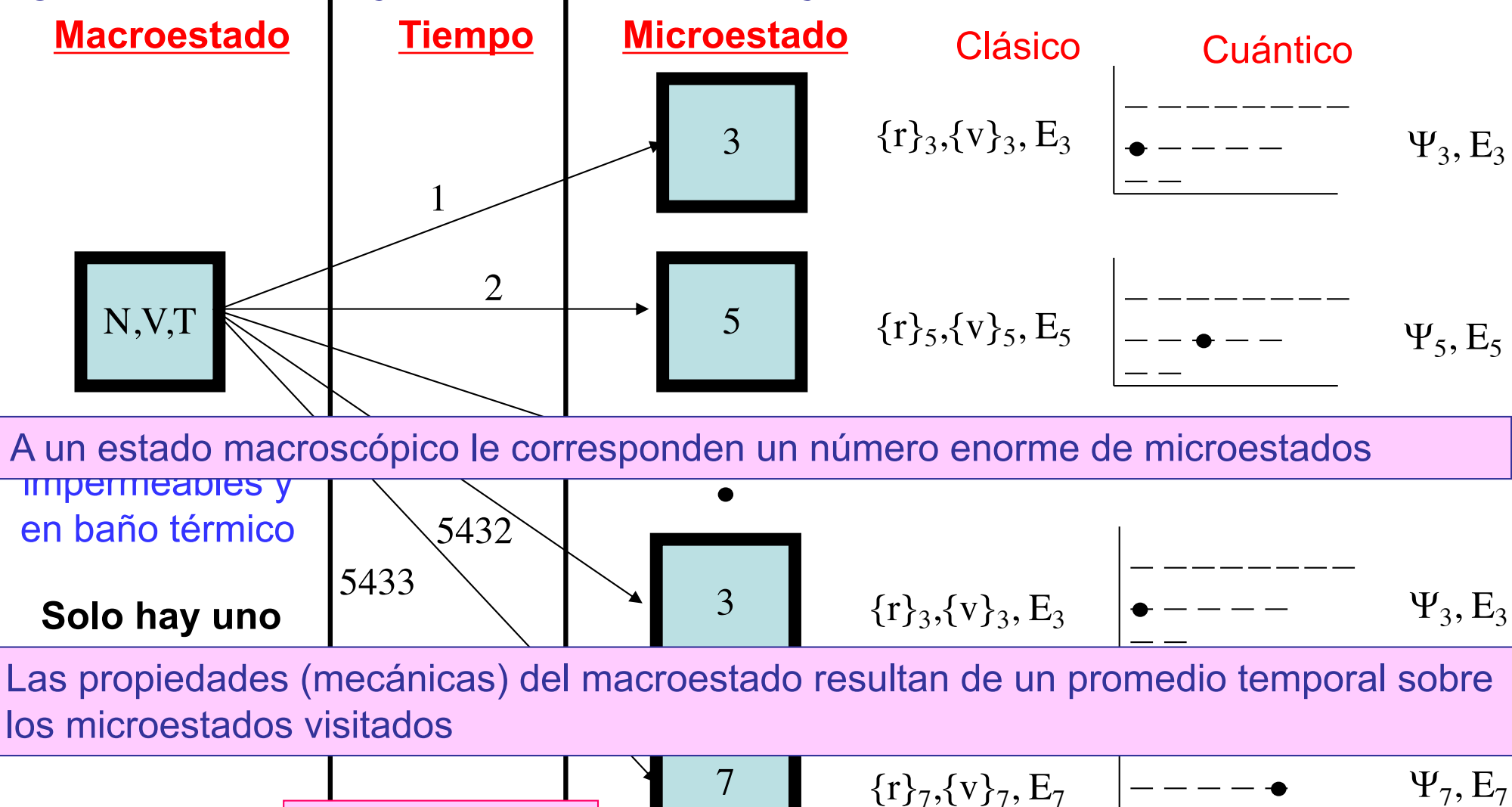

*¿Qué relación hay entre macroestado y microestado?*

• **Cuando una propiedad esté definida en cada microestado (N, V, E, P, …) el valor macroscópico corresponderá al promedio temporal**

$$
\begin{array}{|c|c|c|c|}\hline & & & \\\hline & & & \\\hline & & & \\\hline & & & \\\hline & & & \\\hline & & & \\\hline & & & \\\hline & & & \\\hline & & & \\\hline & & & \\\hline & & & & \\\hline & & & & \\\hline & & & & \\\hline & & & & & \\\hline & & & & & \\\hline & & & & & \\\hline & & & & & \\\hline & & & & & \\\hline & & & & & \\\hline & & & & & \\\hline & & & & & \\\hline & & & & & \\\hline & & & & & \\\hline & & & & & & \\\hline & & & & & & \\\h
$$

#### *Problemas*

• **Necesidad de realizar el promedio temporal: hemos de estudiar cómo el sistema evoluciona, pasando de un microestado a otro**

• **No todas las magnitudes termodinámicas pueden calcularse así, algunas no están definidas en los microestados sino que dependen de cómo el sistema** *se reparte* **entre los diferentes microestados**

*¿Podemos evitar el promedio temporal? Colectivo*

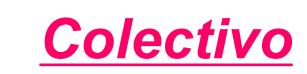

• **Conjunto de réplicas idénticas del sistema, todas en el mismo macroestado pero congeladas en diferentes microestados**

 $m_1$  sistemas en el microestado 1 con energía  $E_1$  $m<sub>2</sub>$  sistemas en el microestado 2 con energía E<sub>2</sub>

 $\dot{m}_n$  sistemas en el microestado n con energía  $E_n$ … …

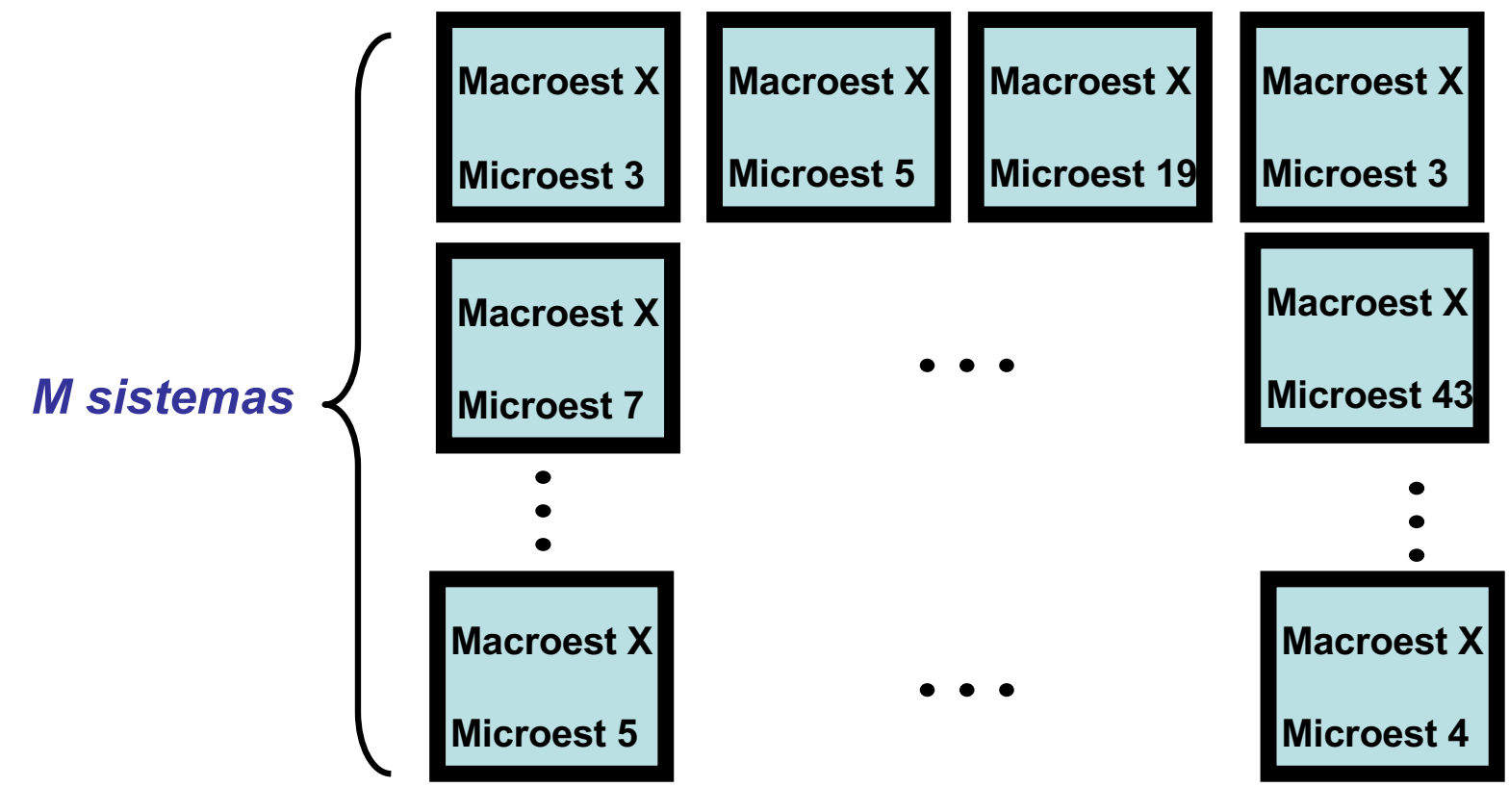

#### *¿Podemos evitar el promedio temporal? Colectivo*

• **Conjunto de réplicas idénticas del sistema, todas en el mismo macroestado pero congeladas en diferentes microestados**

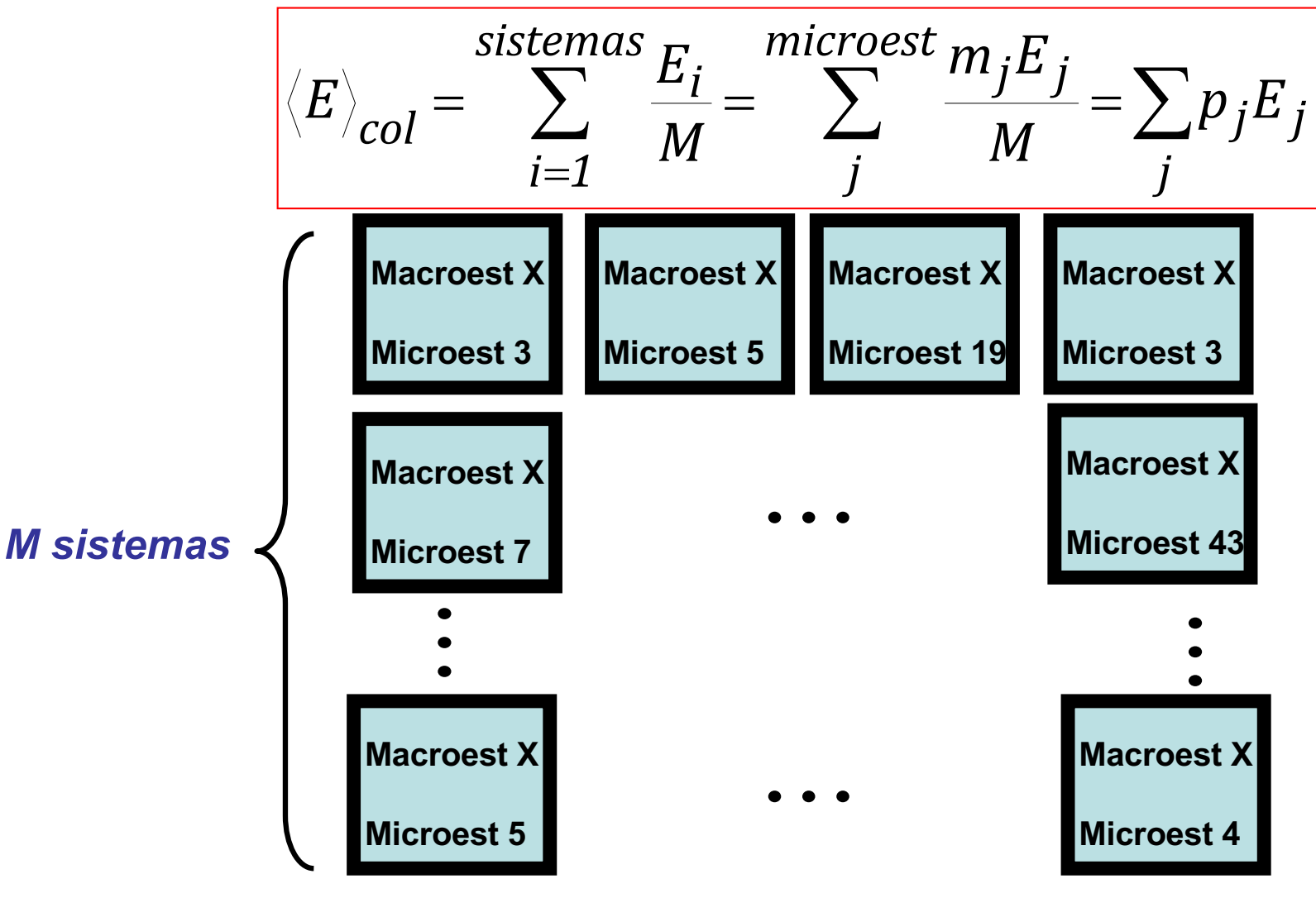

#### *Hipótesis Ergódica*

• **Si suponemos que el proceso de medida es muy largo comparado con el tiempo que el sistema tarda en pasar de un microestado a otro, el sistema visitará durante la medida todos los microestados posibles y entonces** *el promedio temporal coincidirá con el promedio sobre el colectivo*

$$
U = \left\langle E_j \right\rangle_t = \left\langle E_j \right\rangle_{\text{col}} = \sum_j^{\text{microest}} p_j E_j
$$

$$
\overline{X} = \langle X_j \rangle_t = \langle X_j \rangle_{\text{col}} = \sum_j \overline{P_j X_j}
$$
\nVariables macroscópicas

\nVariables microscópicas

*¿Y el resto de propiedades? Postulado de Boltzmann*

La relación entre la entropía (*S*) de un sistema y sus microestados viene dado por la expresión:

$$
S = k \cdot ln W
$$

*k* es la constante de Boltzmann  $(k = R/N_A = 1.38065 \cdot 10^{-23} \text{ J} \cdot \text{K}^{-1})$ 

Donde *W* es el número de formas distintas de disponer un sistema en sus diferentes microestados pero manteniendo un mismo estado macroscópico

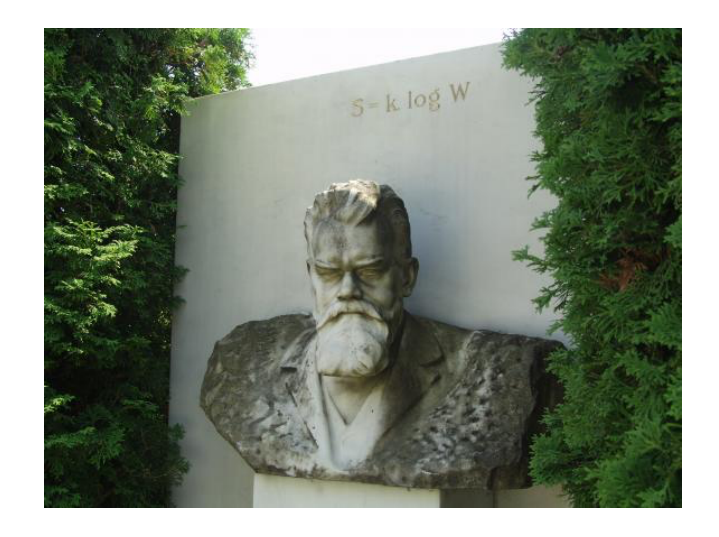

**Ejemplo**: Supongamos que tenemos 4 partículas iguales pero distinguibles (a, b, c, d) y dos estados energéticos. Calcule la entropía en dos situaciones: i) tres partículas se sitúan en el estado de menor energía y una en el otro; ii) las 4 partículas se sitúan en el estado de menor energía.

| d                         | c                                       | b     | a     |
|---------------------------|-----------------------------------------|-------|-------|
| a b c                     | a b d                                   | a c d | b c d |
| $W = \frac{4!}{1!3!} = 4$ | $S = k \cdot lnW = k \cdot ln4 = 1.39k$ |       |       |
| $W = \frac{4!}{0!4!} = 1$ | $S = k \cdot lnW = k \cdot ln1 = 0$     |       |       |

**Cuestión**:¿Qué situación corresponderá a un máximo de entropía para este sistema?  $W = \frac{4!}{3!} = 6$ *2!2!*  $S = k \cdot lnW = k \cdot ln6 = 1.79k$ a b c d

#### *Medida del desorden y entropía en un Colectivo*

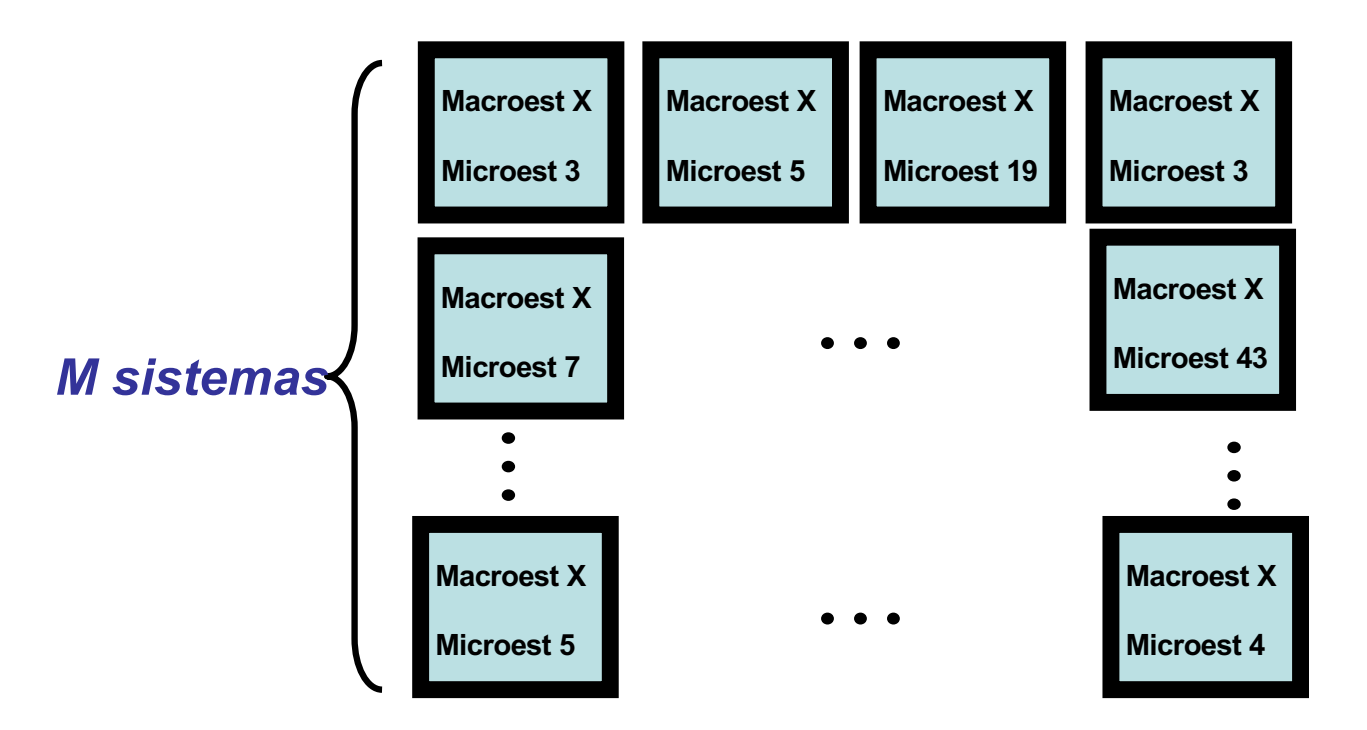

 $m_1$  sistemas en el microestado 1 m2 sistemas en el microestado 2  $m<sub>n</sub>$  sistemas en el microestado n … …

$$
W_{col} = \frac{M!}{m_1! m_2! \dots m_n!} = \frac{M!}{\prod_{j=1}^n m_j!}
$$

#### *Medida del desorden y entropía en un Colectivo*

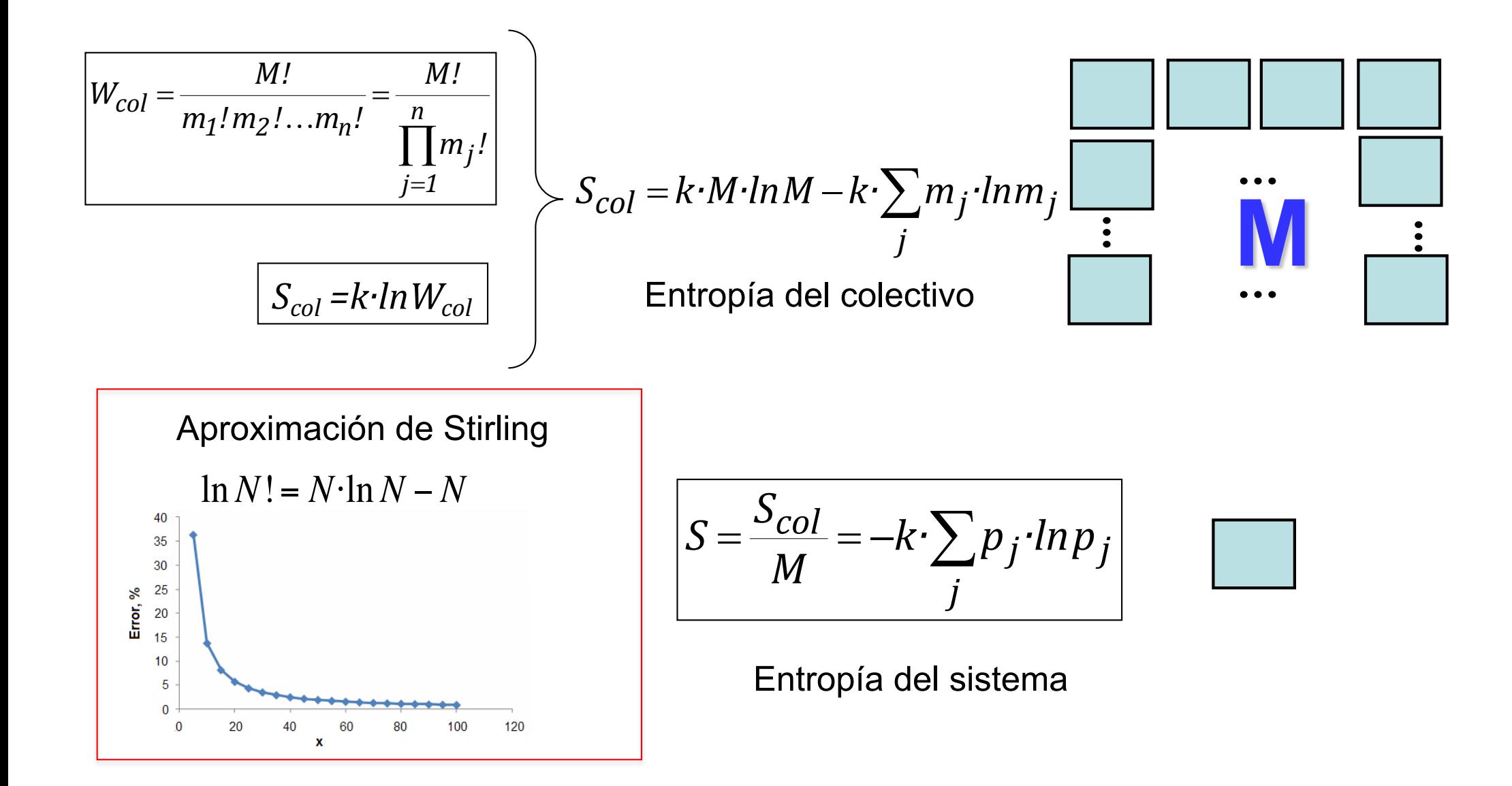

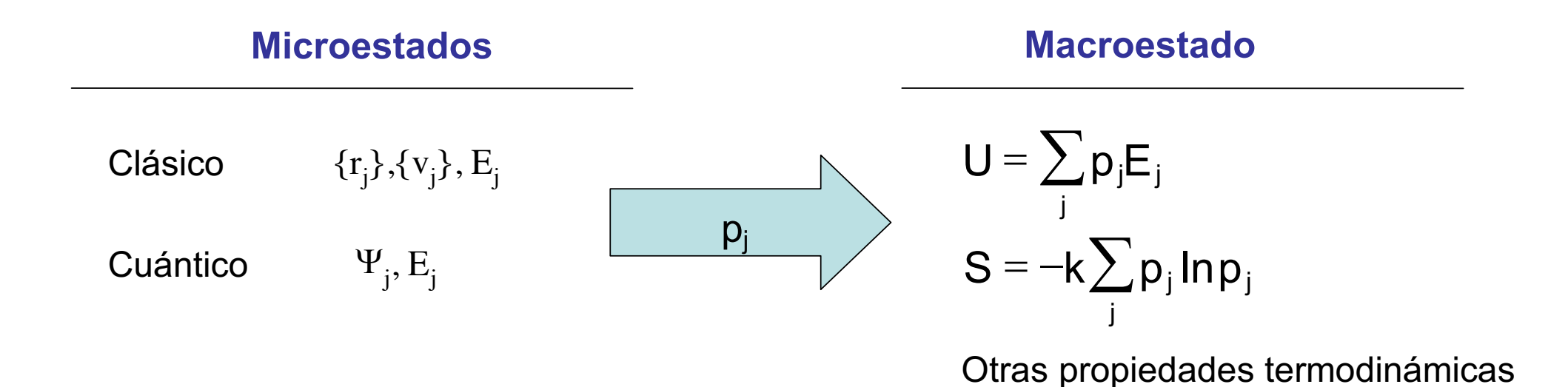

#### *Tipos de Colectivo*

•Si describimos el estado del sistema especificando N, V, E •Si describimos el estado del sistema especificando N, V, T •Si describimos el estado del sistema especificando µ, V, T

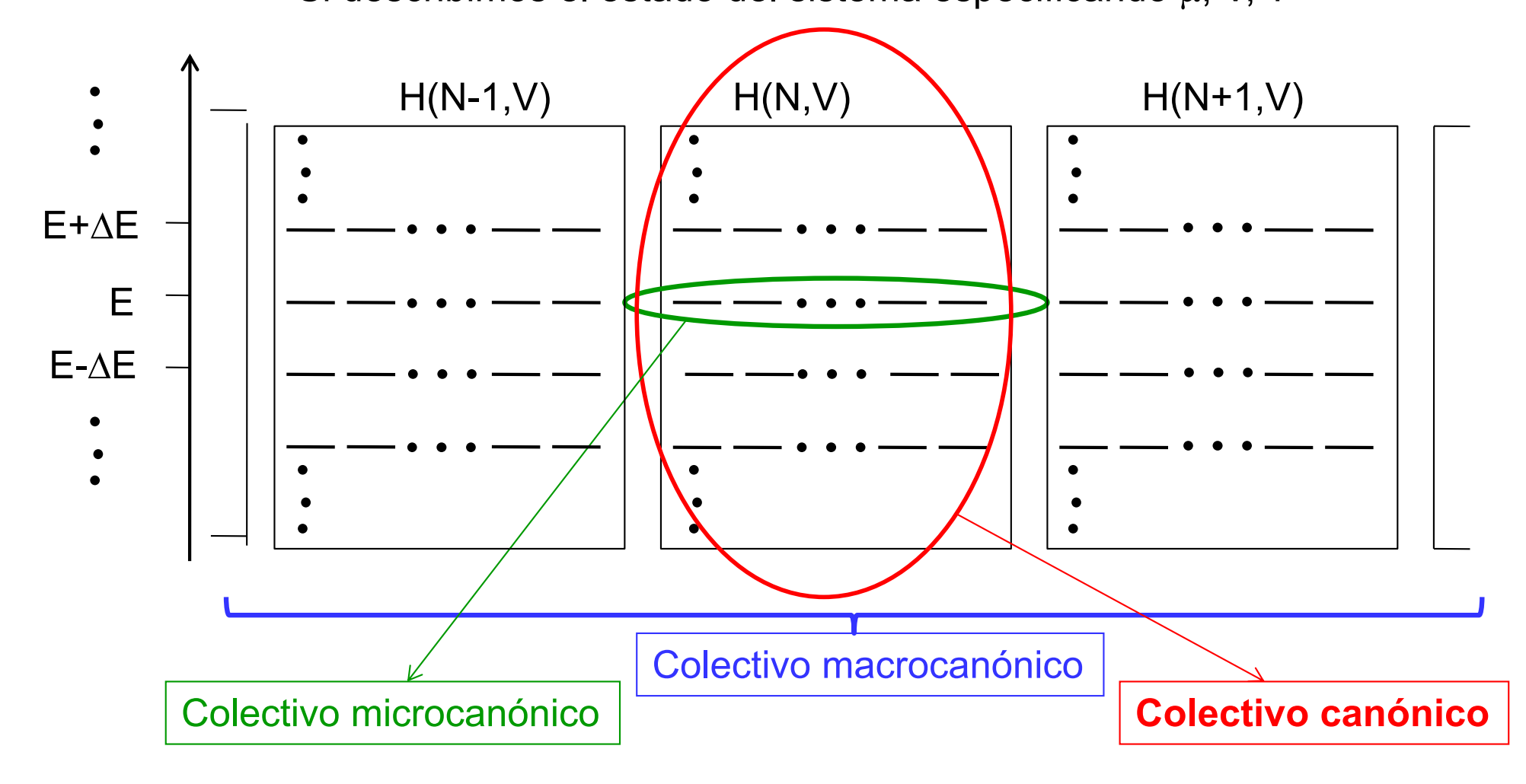

*Probabilidad de un Microestado en el Colectivo Canónico*

$$
U(N, V, T) = \sum_j p_j E_j(N, V)
$$

• **La probabilidad de que un sistema se encuentre en un determinado microestado debe ser** *función de la Temperatura*

• **También será** *función de su energía Principio de igualdad de probabilidad***: microestados de un mismo sistema con igual energía tienen la misma probabilidad**

**Consecuencia: la relación entre la probabilidad de un microestado y otro** *a una determinada temperatura* **debe ser** *función de las energías* **de ambos**

$$
\begin{array}{c}\n \begin{array}{c}\n \begin{array}{c}\n \stackrel{=}{\leftarrow} \\
\stackrel{=}{\leftarrow}\n \end{array}\n \end{array}
$$

$$
\boxed{\frac{p_j}{p_i} = f(E_i, E_j)}
$$

*Probabilidad de un Microestado en el Colectivo Canónico*  $f(E_i, E_i)$ p p  $\frac{1}{\lambda} = \mathsf{f}(\mathsf{E}_\mathsf{i}, \mathsf{E}_\mathsf{j})$ i

• **Puesto que el origen de E es arbitrario la relación de probabilidades debe depender de la** *diferencia de energías*

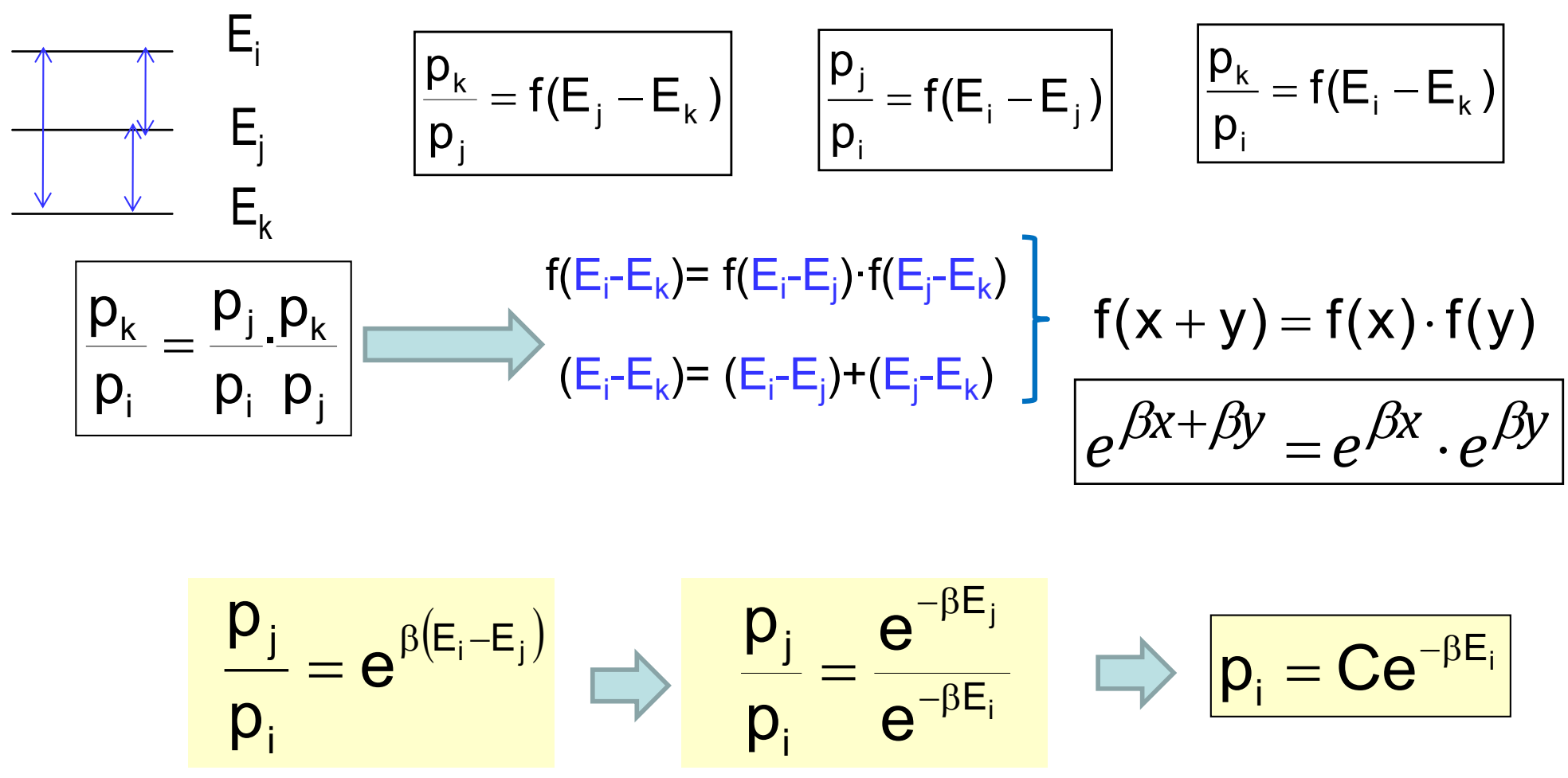

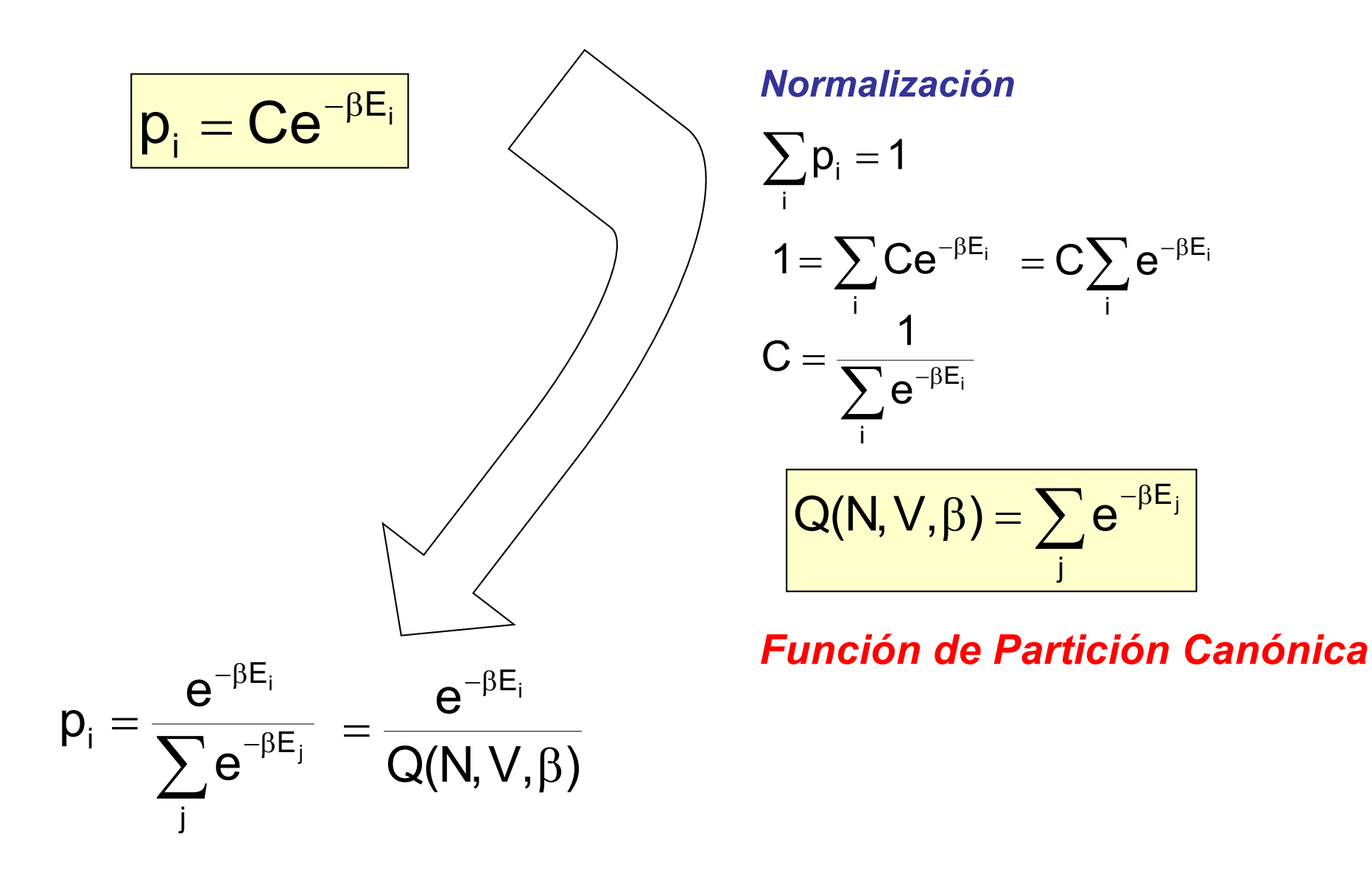

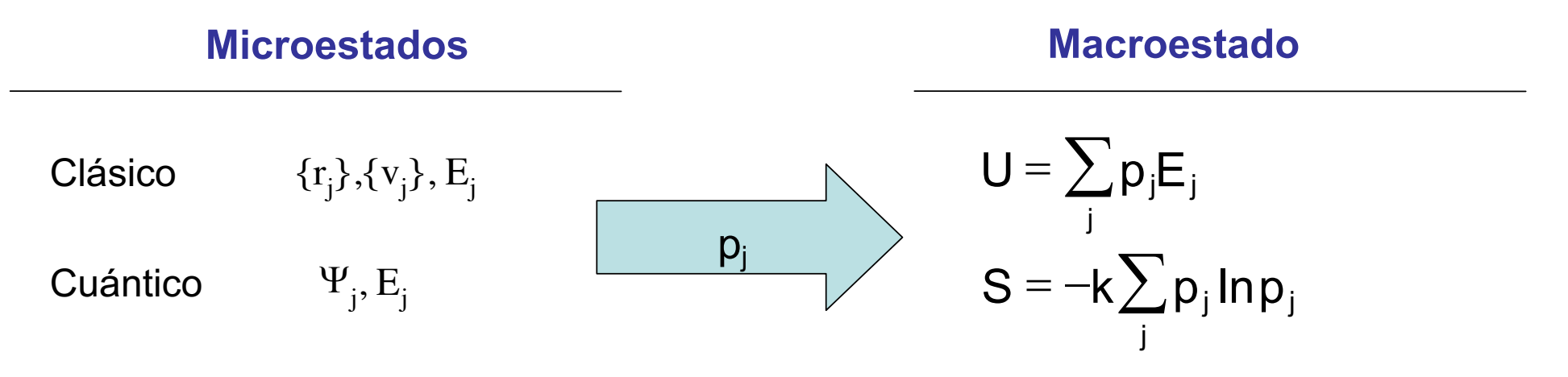

Otras propiedades termodinámicas

$$
\rho_{j} = \frac{e^{-\beta E_{j}}}{Q(N, V, \beta)} = \frac{e^{-\beta E_{j}}}{\sum_{i} e^{-\beta E_{i}}} \qquad \beta = \beta(T)
$$

(Colectivo Canónico)

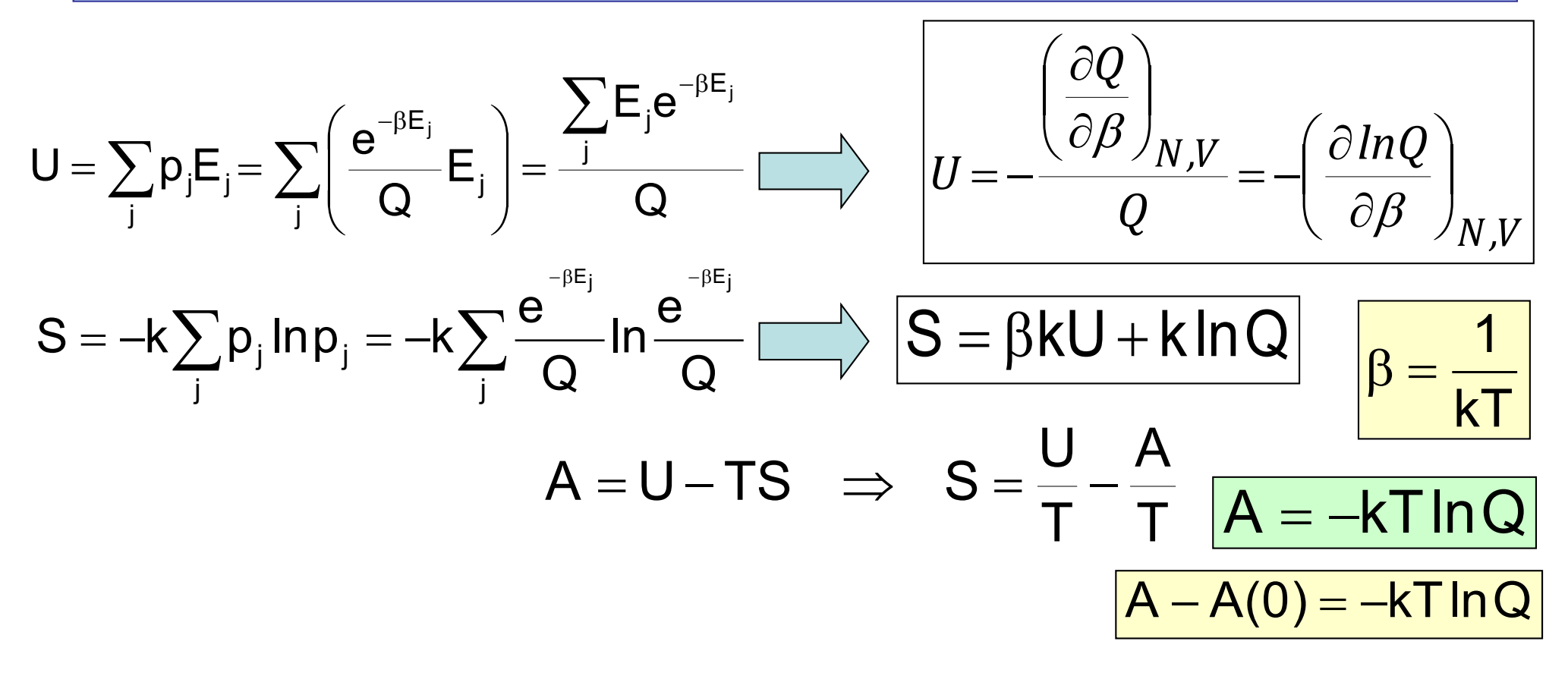

$$
S = kT \left( \frac{\partial lnQ}{\partial T} \right)_{N,V} + klnQ
$$

$$
U = kT^{2} \left( \frac{\partial \ln Q}{\partial T} \right)_{N,V}
$$

$$
U - U(0) = kT^{2} \left( \frac{\partial \ln Q}{\partial T} \right)_{N,V}
$$

$$
P = -\left(\frac{\partial A}{\partial V}\right)_{T,N} = kT \left(\frac{\partial lnQ}{\partial V}\right)_{T,N}
$$
  
H - H(0) = [U - U(0)] + PV = kT<sup>2</sup> \left(\frac{\partial lnQ}{\partial T}\right)\_{N,V} + kTV \left(\frac{\partial lnQ}{\partial V}\right)\_{N,T}  
G - G(0) = [H - H(0)] - TS = A - A(0) + PV = -kT lnQ + kTV \left(\frac{\partial lnQ}{\partial V}\right)\_{N,T}

$$
\mu = \left(\frac{\partial A}{\partial n}\right)_{T,V} = N_A \left(\frac{\partial A}{\partial N}\right)_{T,V} = N_A kT \left(\frac{\partial lnQ}{\partial N}\right)_{T,V}
$$

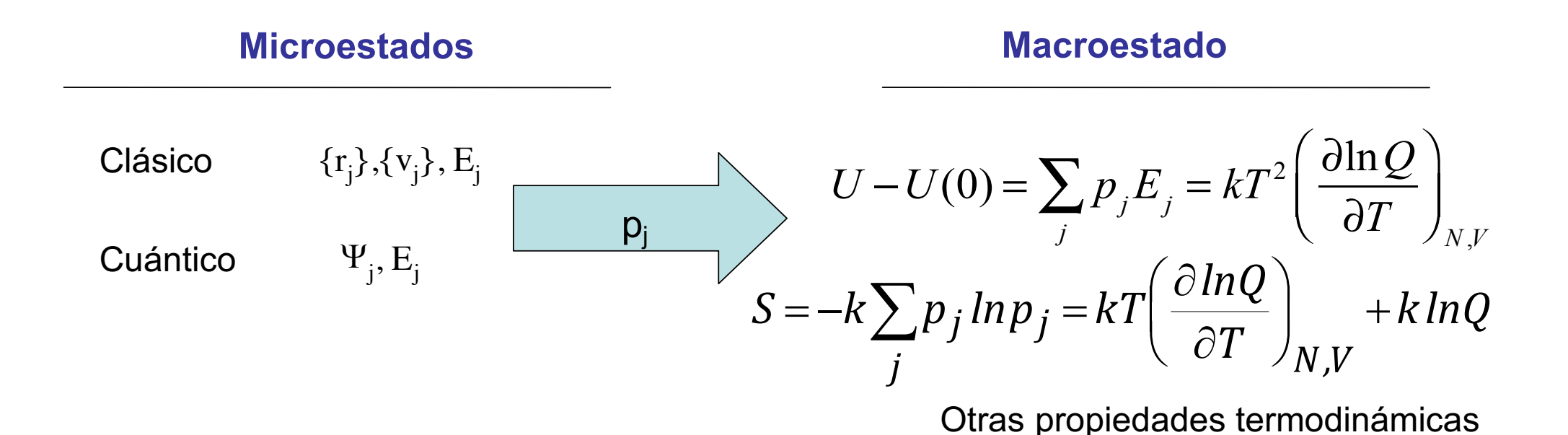

$$
p_j = \frac{e^{-\frac{E_j}{kT}}}{Q(N, V, T)} = \frac{e^{-\frac{E_j}{kT}}}{\sum_i e^{-\frac{E_i}{kT}}}
$$

(Colectivo Canónico)

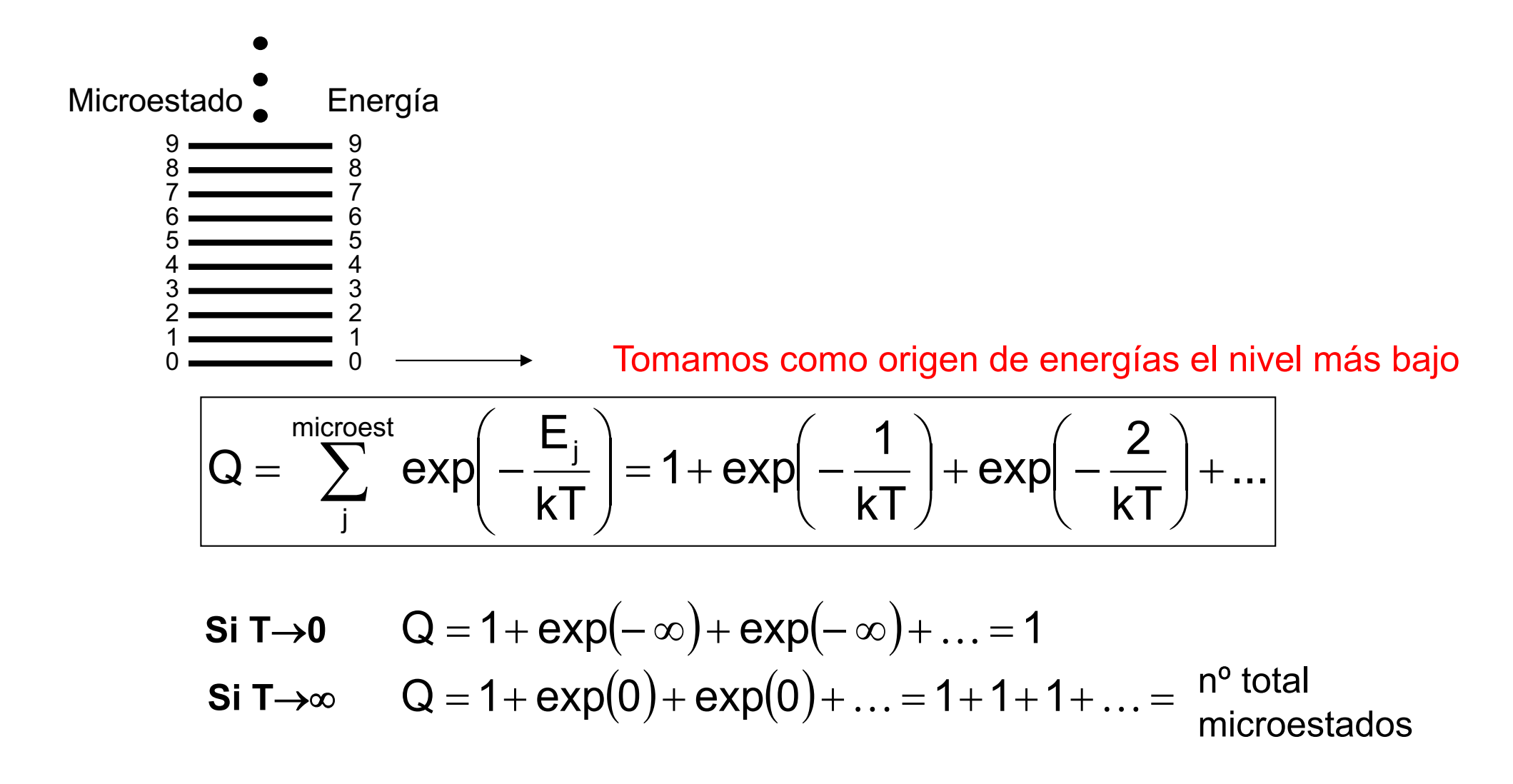

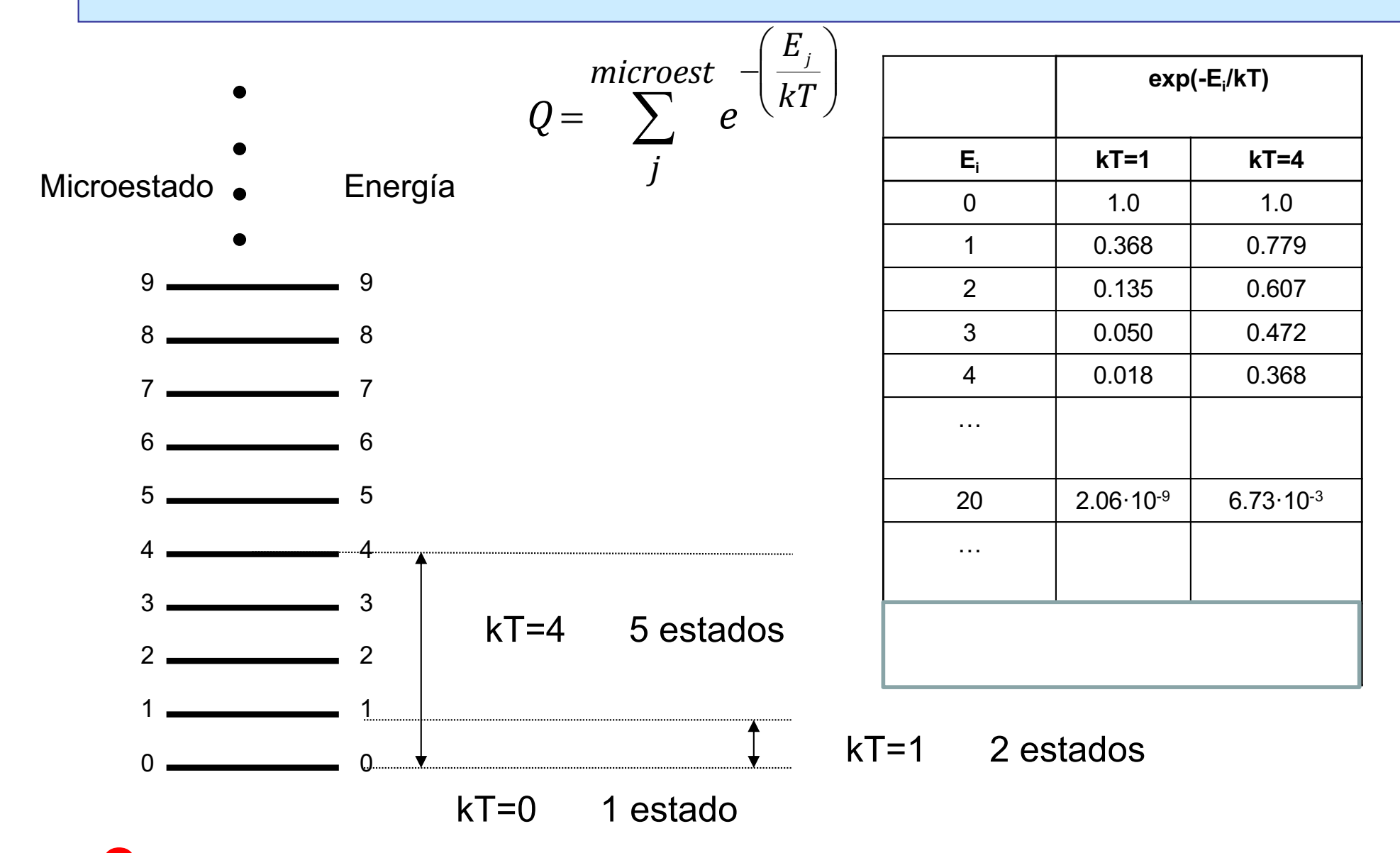

**Q** *nos da una estimación del número promedio de microestados accesibles (aumenta con la temperatura)*

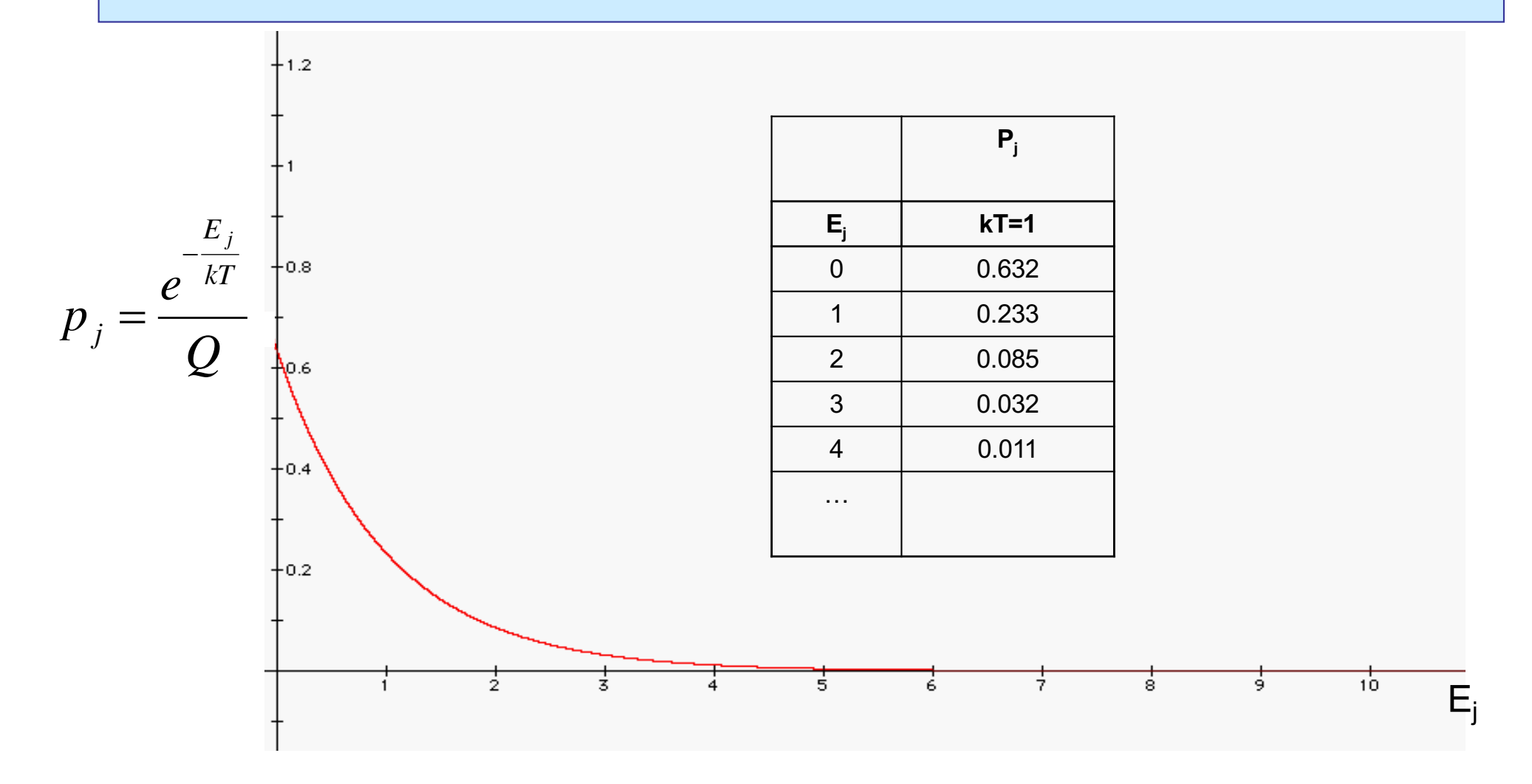

- **• Los microestados con mayor energía son menos probables.**
- **El microestado más probable es el de más baja energía**
- **La probabilidad de un microestado sólo se anula si E→ ∞**

#### **Dependencia con T**

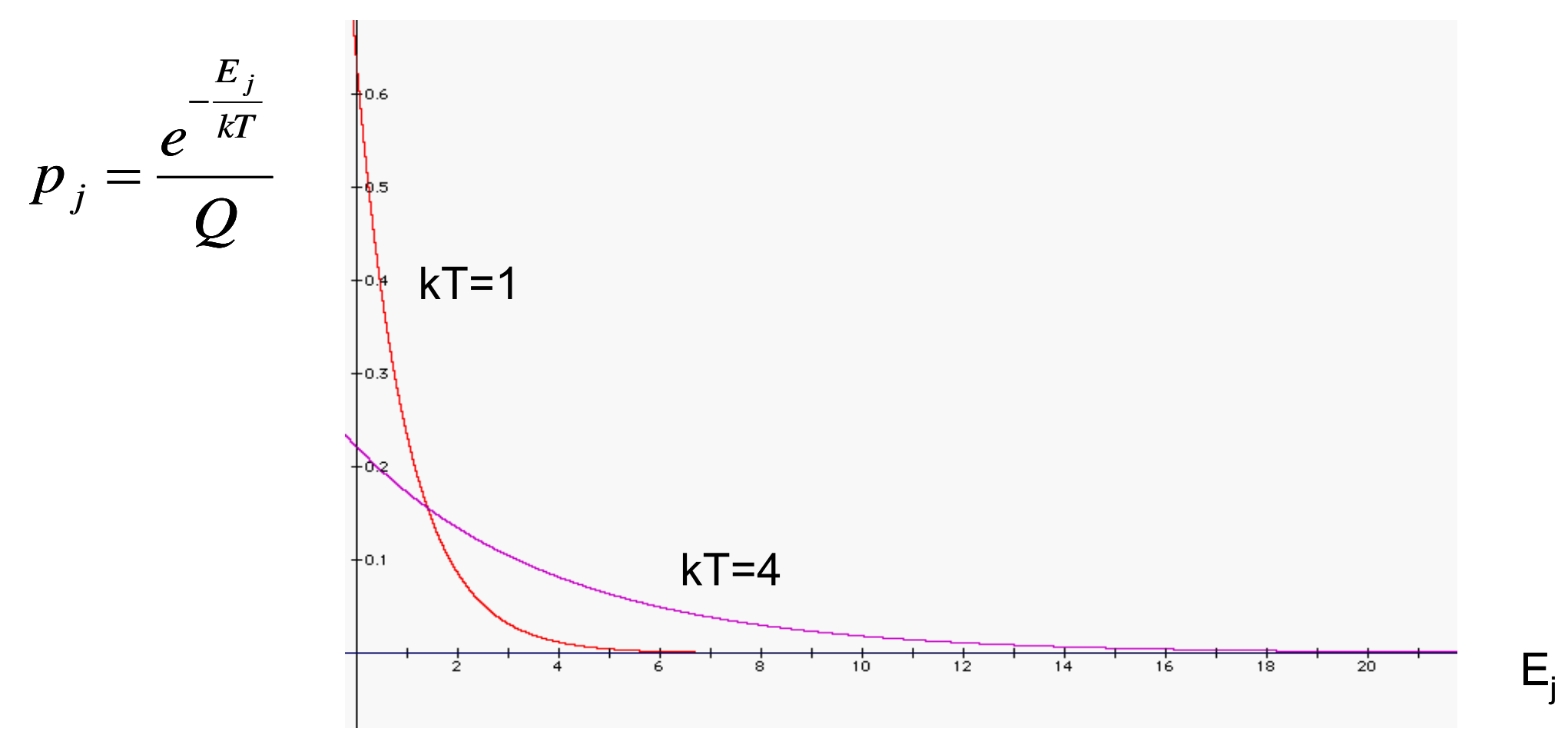

**• A medida que T aumenta, aumenta la probabilidad de los microestados de más alta energía y disminuye la probabilidad de los de menos energía.**

**• Siempre se cumple que la probabilidad del microestado es mayor a menor energía**

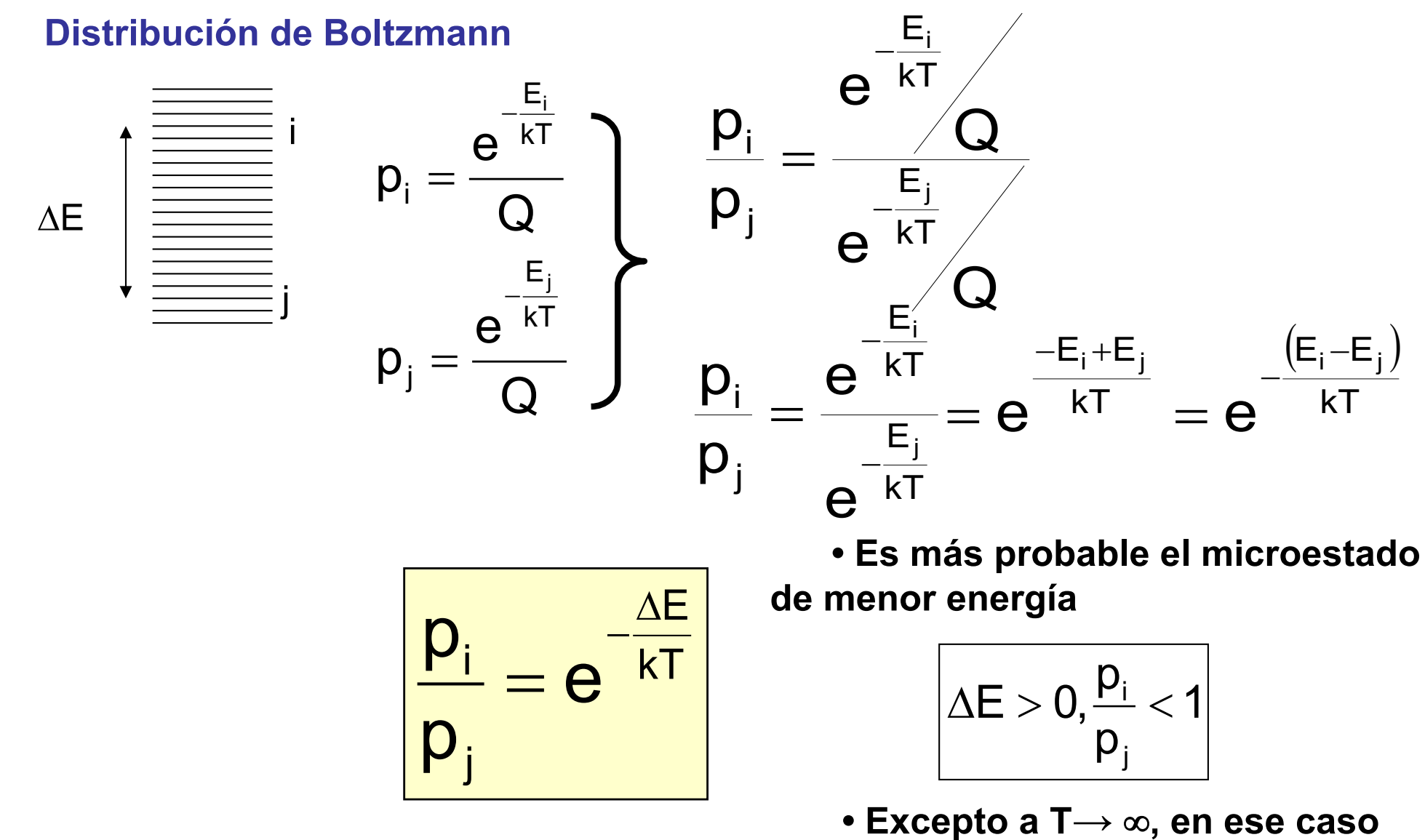

**todos los microestados son igualmente probables**

#### **Supongamos un sistema con microestados degenerados en** *niveles*

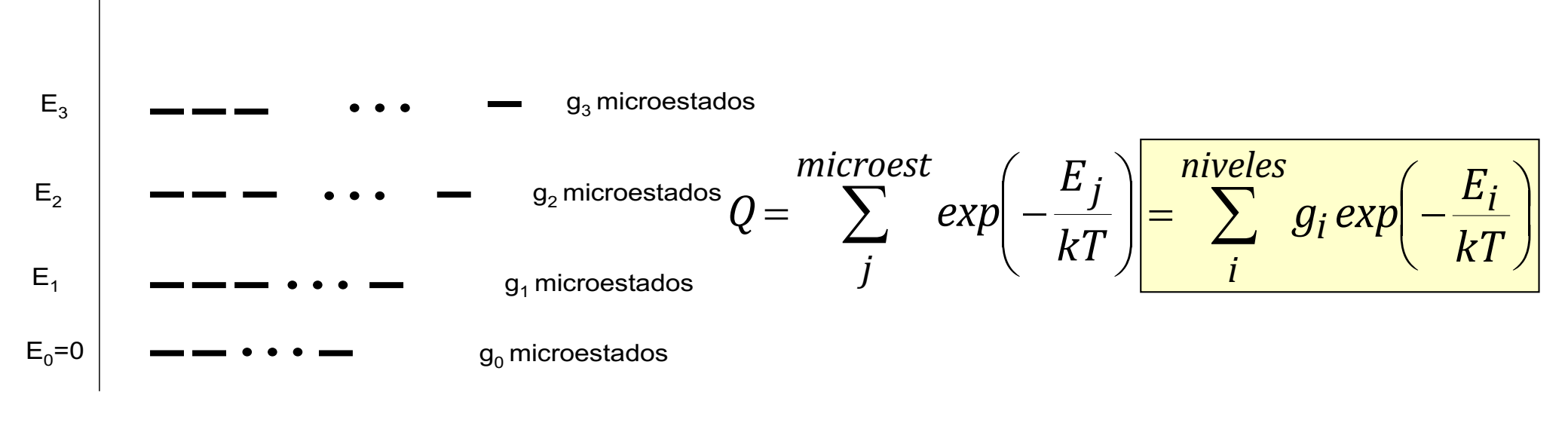

**• Probabilidad de un nivel**

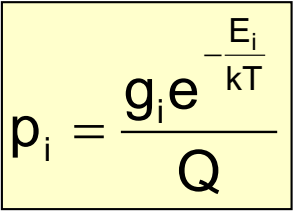

**• El nivel más probable no será necesariamente el de menor energía,** *depende de la degeneración*

$$
\frac{p_k}{p_l} = \frac{g_k}{g_l} e^{-\frac{\Delta E}{kT}} \qquad \Delta E = E_k - E_l
$$

$$
p_i = g_i \frac{e^{-\frac{E_i}{kT}}}{Q}
$$
 Probabilidad de que el sistema esté  
en un nivel (i) de energia

**• Ej.: Dos partículas (independientes y distinguibles) en una caja cúbica 3-D**

$$
E = \epsilon_1 + \epsilon_2 = \frac{h^2}{8ma^2} \left[ n_{x,1}^2 + n_{y,1}^2 + n_{z,1}^2 \right] + \frac{h^2}{8ma^2} \left[ n_{x,2}^2 + n_{y,2}^2 + n_{z,2}^2 \right]
$$
\n  
\n12%  
\n12%  
\n12%  
\n12%  
\n2%  
\n2%  
\n2%  
\n2%  
\n2%  
\n2%  
\n2%  
\n2%  
\n2%  
\n2%  
\n2%  
\n2%  
\n2%  
\n2%  
\n2%  
\n2%  
\n2%  
\n2%  
\n2%  
\n2%  
\n2%  
\n2%  
\n2%  
\n2%  
\n2%  
\n2%  
\n2%  
\n2%  
\n2%  
\n2%  
\n2%  
\n2%  
\n2%  
\n2%  
\n2%  
\n2%  
\n2%  
\n2%  
\n2%  
\n2%  
\n2%  
\n2%  
\n2%  
\n2%  
\n2%  
\n2%  
\n2%  
\n2%  
\n2%  
\n2%  
\n2%  
\n2%  
\n2%  
\n2%  
\n2%  
\n2%  
\n2%  
\n2%  
\n2%  
\n2%  
\n2%  
\n2%  
\n2%  
\n2%  
\n2%  
\n2%  
\n2%  
\n2%  
\n2%  
\n2%  
\n2%  
\n2%  
\n2%  
\n2%  
\n2%  
\n2%  
\n2%  
\n2%  
\n2%  
\n2%  
\n2%  
\n2%  
\n2%  
\n2%  
\n2%  
\n2%  
\n2%  
\n2%  
\n2%  
\n2%  
\n2%  
\n2%  
\n2%  
\n2%  
\n2%  
\n2%  
\n2%  
\n2%  
\n2%  
\n2%  
\n2%  
\n2%  
\n2%  
\n2%  
\n

$$
\hat{H} = \hat{h}_a + \hat{h}_b + ... + \hat{h}_N \implies \hat{h}_a \phi_{a,i} = \varepsilon_{a,i} \phi_{a,i} \implies
$$
\n
$$
E_K = \varepsilon_{a,i} + \varepsilon_{b,j} + ... + \varepsilon_{N,w}
$$
\n
$$
Q(N, V, T) = \sum_{K} e^{-\frac{E_K}{KT}} = \sum_{i,j,\dots} e^{-\frac{(s_{a,i} + \varepsilon_{b,j} + ... + \varepsilon_{w,w})}{KT}}
$$
\n
$$
Q = \sum_{i,j,\dots} e^{-\frac{\varepsilon_{a,i}}{KT}} e^{-\frac{\varepsilon_{b,j}}{KT}} ... e^{-\frac{\varepsilon_{w,w}}{KT}}
$$
\n
$$
Partículas \text{ no Interactuales } y \text{ distinguibles}
$$
\n
$$
Q(N, V, T) = \left(\sum_{i} e^{-\frac{\varepsilon_{a,i}}{KT}} \right) \sum_{j} e^{-\frac{\varepsilon_{b,j}}{KT}} ... \left(\sum_{w} e^{-\frac{\varepsilon_{w,w}}{KT}} \right) = q_a(V, T) q_b(V, T) ... q_N(V, T)
$$

*2 Partículas distinguibles iguales con dos posibles estados (*<sup>e</sup>*<sup>1</sup> y* <sup>e</sup>*2)* 

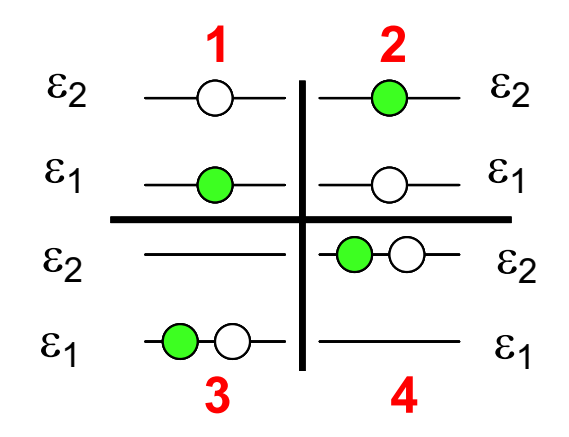

#### **Distinguibles**

4 microestados posibles para el sistema

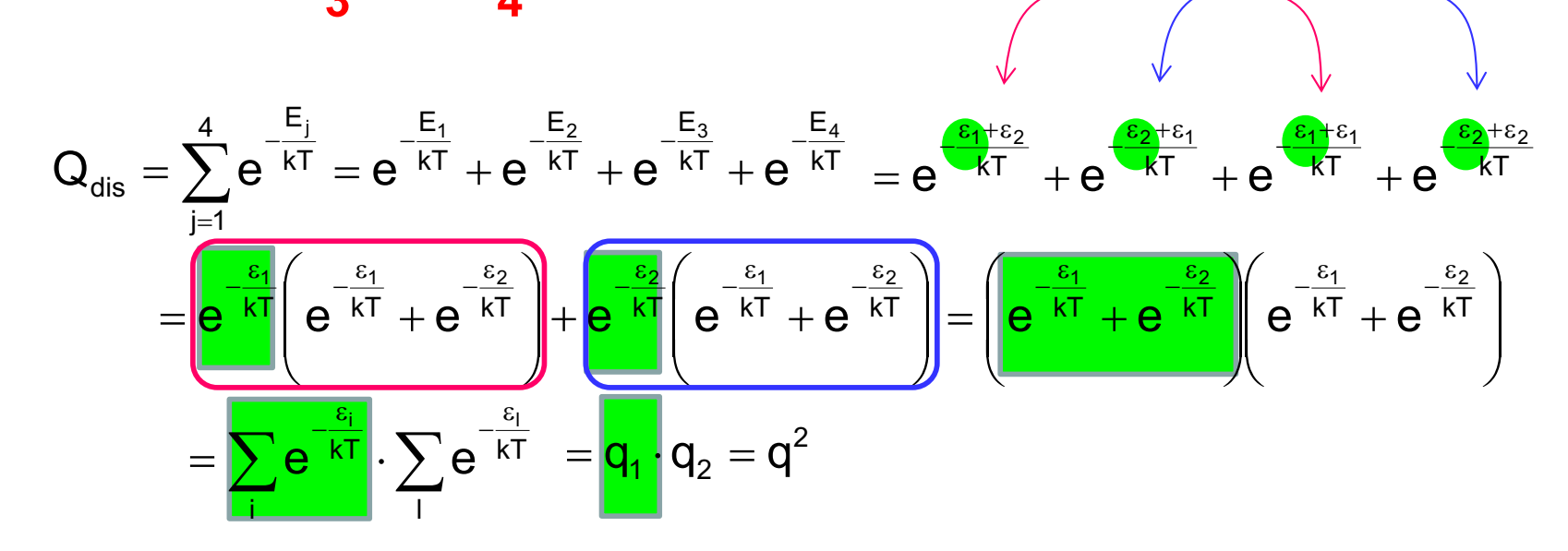

*N Partículas no Interactuantes, distintas*

$$
Q(N,V,T) = q_a(V,T)q_b(V,T)...q_N(V,T)
$$
  

$$
q_a = \sum_i e^{-\beta \varepsilon_{i,a}}
$$

*N Partículas no Interactuantes, iguales y distinguibles*

$$
Q(N,V,T) = [q(V,T)]^N
$$
  
q(V,T) =  $\sum_i e^{-\beta \varepsilon_i}$ 

*N<sub>B</sub> Partículas no Interactuantes y distinguibles de tipo B, N<sub>C</sub> de tipo C* 

$$
Q(N,V,T) = q_b(V,T)^{N_b} q_c(V,T)^{N_c}
$$
  
\n
$$
q_b(V,T) = \sum_i e^{-\beta \varepsilon_{i,b}}
$$
  
\n
$$
q_c(V,T) = \sum_i e^{-\beta \varepsilon_{i,c}}
$$

*Partículas Distinguibles*

*Partículas Indistinguibles*

#### **Distinguibles**

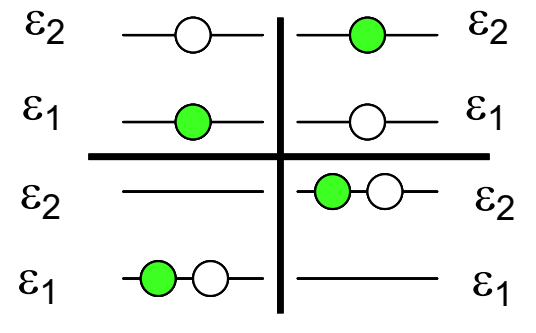

Microestados 4

$$
Q_{dis} = \sum_{j=1}^{4} e^{-\frac{E_j}{kT}} = e^{-\frac{\epsilon_1 + \epsilon_2}{kT}} + e^{-\frac{\epsilon_2 + \epsilon_1}{kT}} + e^{-\frac{\epsilon_1 + \epsilon_1}{kT}} + e^{-\frac{\epsilon_2 + \epsilon_2}{kT}} = \left(e^{-\frac{\epsilon_1}{kT}} + e^{-\frac{\epsilon_2}{kT}}\right)\left(e^{-\frac{\epsilon_1}{kT}} + e^{-\frac{\epsilon_2}{kT}}\right) = q^2
$$
  
\n
$$
Q_{bos} = \sum_{j} e^{-\frac{E_j}{kT}} = e^{-\frac{\epsilon_1 + \epsilon_2}{kT}} + e^{-\frac{\epsilon_1 + \epsilon_1}{kT}} + e^{-\frac{\epsilon_2 + \epsilon_2}{kT}} \neq q^2
$$
  
\n
$$
Q_{fer} = \sum_{j} e^{-\frac{E_j}{kT}} = e^{-\frac{\epsilon_1 + \epsilon_2}{kT}} \neq q^2
$$
### 3. Función de Partición en Partículas no Interactuantes

#### Supongamos 3 partículas en 3 estados *diferentes*

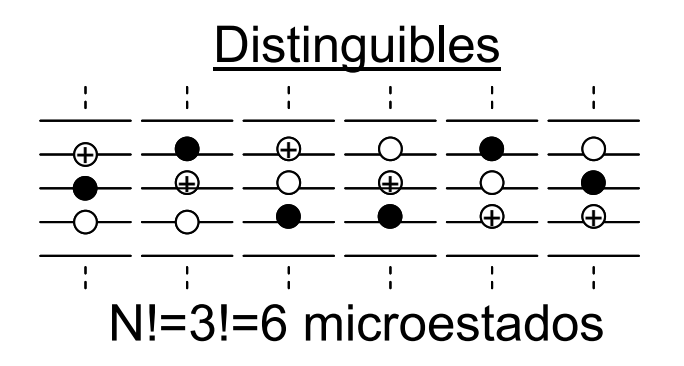

*Numero microestados para N partículas indistinguibles* =

*Numero microestados para N partículas distinguibles*

*N !*

**Distinguibles** 

$$
Q(N, V, T) = [q(V, T)]^N
$$

**Indistinguibles** 

$$
Q(N, V, T) = \frac{[q(V, T)]^{N}}{N!}
$$

 $\neg N$ 

Si las partículas están *siempre* en estados diferentes

El problema surge con aquellos microestados en que dos o más partículas se encuentran en el mismo estado

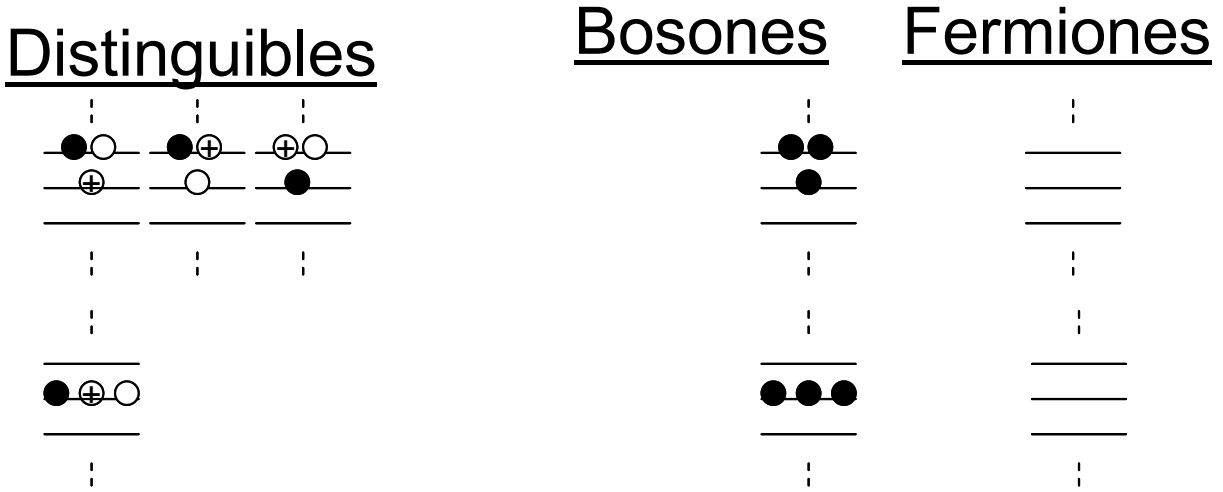

El error será pequeño si la probabilidad de que dos (o más) partículas coincidan en el mismo estado es pequeña

El error será pequeño *si el Número de estados accesibles a las partículas es mucho mayor que el número de partículas*

$$
Q(N, V, T) = \frac{[q(V, T)]^N}{N!} \qquad \text{si } N_{acc} \gg N
$$

**Estadística** Maxwell-Boltzmann 3. Función de Partición en Partículas no Interactuantes

*Partículas Distinguibles Partículas Indistinguibles*

*N distintas*

 $Q(N, V, T) = q_{a}(V, T)q_{b}(V, T)...q_{N}(V, T)$ 

#### *N iguales*

 $| q(V,T)|$  $\int$  $\mathbf{I}$  $\left\{ \right.$  $\vert$ = =  $\sum e^{-\beta \varepsilon}$ i N  $q(V,T) = \sum e^{-\beta \epsilon_j}$  $Q(N, V, T) = |q(V, T)|$ 

 $N_B$  *de tipo B, N<sub>C</sub> de tipo C* 

$$
Q(N, V, T) = q_{B}(V, T)^{N_{B}} q_{C}(V, T)^{N_{C}} \n q_{B}(V, T) = \sum_{i} e^{-\beta \epsilon_{B,i}} \n q_{C}(V, T) = \sum_{i} e^{-\beta \epsilon_{C,i}}
$$

$$
\frac{N \text{ iguales}}{Q(N, V, T) = \frac{[q(V, T)]^N}{N!}}
$$

$$
N_{B} \text{ de tipo } B, N_{C} \text{ de tipo } C
$$
\n
$$
Q(N, V, T) = \frac{[q_{B}(V, T)]^{N_{B}}}{N_{B}!} \frac{[q_{C}(V, T)]^{N_{C}}}{N_{C}!}
$$

### 3. Función de Partición en Partículas no Interactuantes

*Función de Partición del Sistema Función de Partición Molecular*  $\sum e^{-\left(\frac{E_j}{kT}\right)}$ ø  $\left( \frac{E_{_j}}{L T} \right)$  $\setminus$  $\bigg($ - = *kT Ej*  $Q(N, V, T) = \sum e^{-(kT)}$  *q*(*V*,*T*) =  $\sum$ 

*j*

- Número microestados accesibles al sistema Número estados accesibles a la molécula
- Probabilidad de encontrar el sistema en un microestado

 $Q(N, V, T)$ e p  $\mathsf{E}_{\mathsf{j}}$ j  $-\beta$ =

• Distribución del Boltzmann

kT E j p  $\frac{1}{2} = \mathbf{e}$  $p_i = -\frac{\Delta}{k}$ =

$$
q(V,T) = \sum_{i} e^{-\left(\frac{\mathcal{E}_i}{kT}\right)}
$$

- 
- Probabilidad de encontrar la molécula en un estado

$$
p_w = \frac{}{N} = \frac{e^{-\beta \epsilon_w}}{q(V,T)}
$$

• Distribución del Boltzmann

$$
\begin{array}{l} p_w = \displaystyle \frac{<\boldsymbol{N}_w>}{N} = \displaystyle \frac{e^{-\beta \epsilon_w}}{q(V,T)}\\ \\ p_v = \displaystyle \frac{<\boldsymbol{N}_v>}{N} = \displaystyle \frac{e^{-\beta \epsilon_v}}{q(V,T)} \end{array} \hspace{0.5cm} \begin{array}{l} \displaystyle <\boldsymbol{N}_w>\\ \displaystyle <\boldsymbol{N}_v> = \displaystyle \frac{e^{-\beta \epsilon_w}}{e^{-\beta \epsilon_v}} = e^{\displaystyle \frac{-\Delta \epsilon}{kT}}\\ \end{array}
$$

Energía de una molécula  $\varepsilon_j = \varepsilon_{\text{trans},s} + \varepsilon_{\text{rot},t} + \varepsilon_{\text{vib},v} + \varepsilon_{\text{ele},u}$ 

$$
q(V,T) = \sum_{j} e^{-\beta \varepsilon_{j}} \sum_{s,t,v,u} e^{-\beta(\varepsilon_{\text{trans},s} + \varepsilon_{\text{rot},t} + \varepsilon_{\text{vib},v} + \varepsilon_{\text{ele},u})} \sum_{s} \sum_{t} \sum_{v} \sum_{u} e^{-\beta \varepsilon_{\text{trans},s}} e^{-\beta \varepsilon_{\text{rot},t}} e^{-\beta \varepsilon_{\text{vib},v}} e^{-\beta \varepsilon_{\text{ele},u}}
$$

$$
q(V,T) = \sum_{s} e^{-\beta \varepsilon_{\text{trans},s}} \sum_{t} e^{-\beta \varepsilon_{\text{rot},t}} \sum_{v} e^{-\beta \varepsilon_{\text{vib},v}} \sum_{u} e^{-\beta \varepsilon_{\text{ele},u}} q_{\text{tras}}(V,T) q_{\text{rot}}(T) q_{\text{vib}}(T) q_{\text{ele}}(T)
$$

 $\boxed{\mathsf{q}(\mathsf{V},\mathsf{T}) = \mathsf{q}_{\mathsf{tras}}(\mathsf{V},\mathsf{T})\mathsf{q}_{\mathsf{rot}}(\mathsf{T})\mathsf{q}_{\mathsf{vib}}(\mathsf{T})\mathsf{q}_{\mathsf{ele}}(\mathsf{T})}$ 

*Función de Partición Traslacional*

$$
\epsilon_{\text{tras}} = \frac{h^2}{8m} \left( \frac{n_x^2}{a^2} + \frac{n_y^2}{b^2} + \frac{n_z^2}{c^2} \right) = \frac{h^2 n_x^2}{8ma^2} + \frac{h^2 n_y^2}{8mb^2} + \frac{h^2 n_z^2}{8mc^2} = \epsilon_{\text{tras},x} + \epsilon_{\text{tras},y} + \epsilon_{\text{tras},z}
$$

フ

$$
q_{\text{tras}}(V,T) = \sum_{s} e^{-\beta \epsilon_{\text{tras},s}} \ = \sum_{n_x=1}^{\infty} \sum_{n_y=1n_z=1}^{\infty} e^{-\beta \left(\epsilon_{\text{tras},x} + \epsilon_{\text{tras},y} + \epsilon_{\text{tras},z} \right)} = \sum_{n_x=1n_y=1n_z=1}^{\infty} \sum_{n_z=1}^{\infty} e^{-\beta \epsilon_{\text{tras},x}} e^{-\beta \epsilon_{\text{tras},y}} e^{-\beta \epsilon_{\text{tras},z}}
$$

$$
= \sum_{n_x=1}^\infty e^{-\beta \epsilon_{\text{tras},x}}\sum_{n_y=1}^\infty e^{-\beta \epsilon_{\text{tras},y}}\sum_{n_z=1}^\infty e^{-\beta \epsilon_{\text{tras},z}}=q_xq_yq_z
$$

#### *Función de Partición Traslacional*

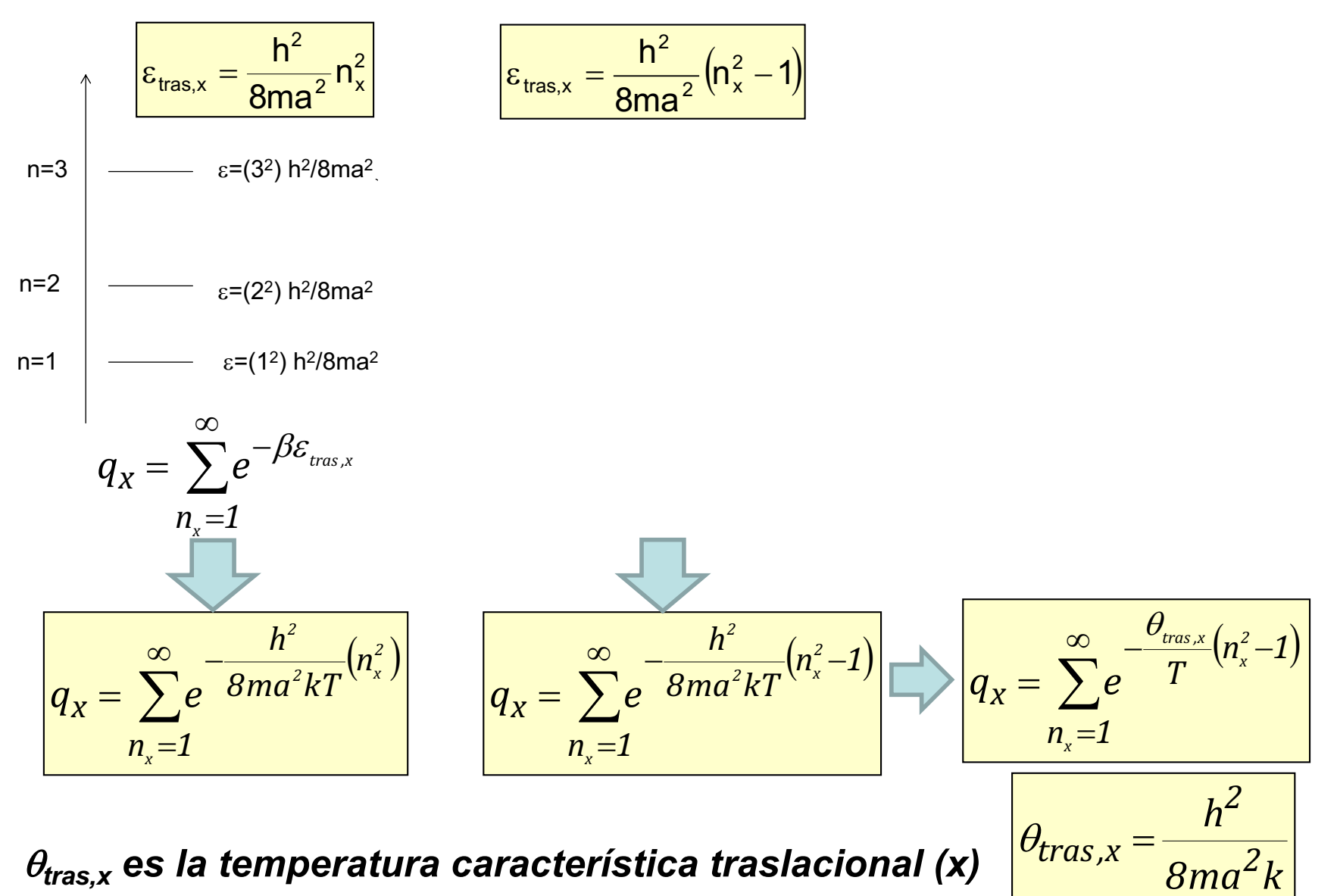

#### *Función de Partición Traslacional*

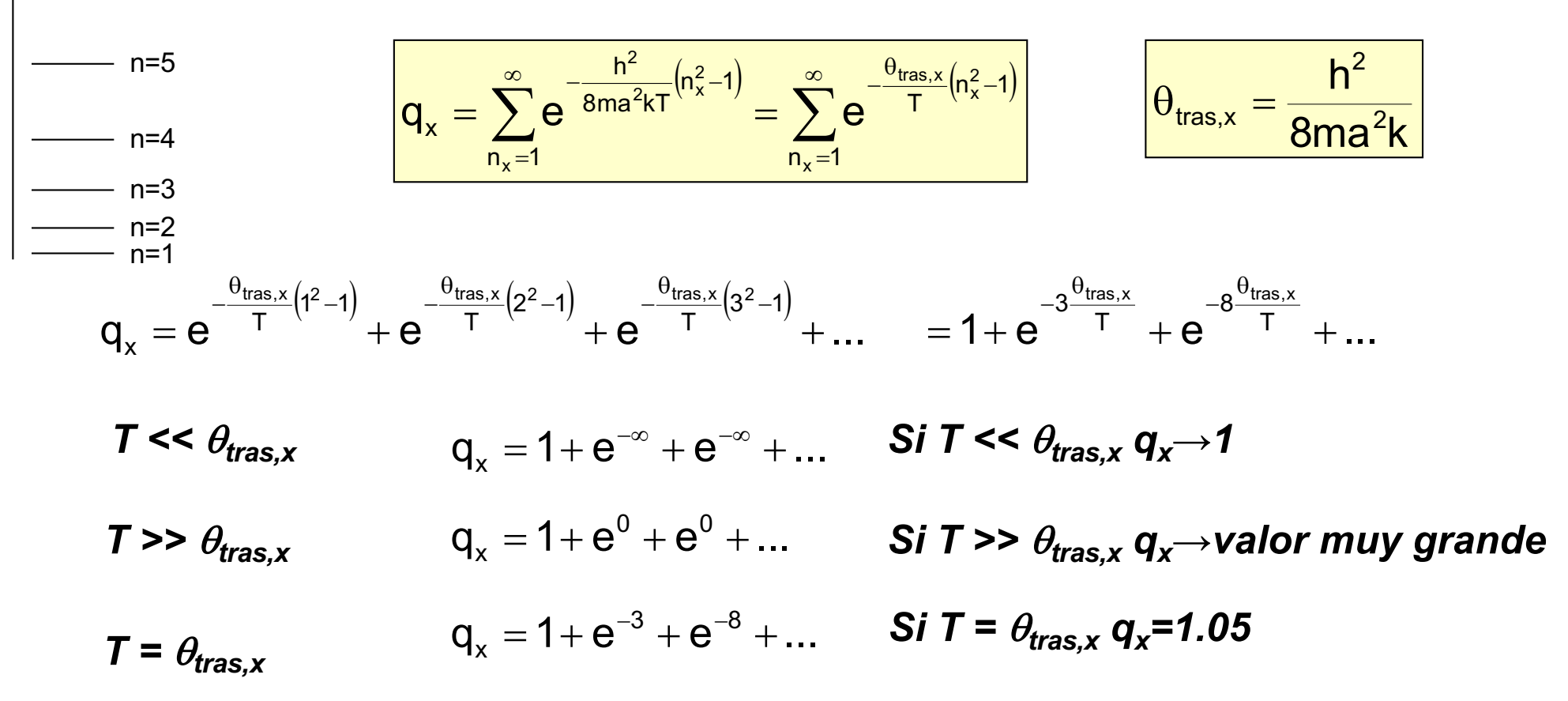

#### <sup>q</sup>*tras,x es la temperatura a la que 'empiezan' a ocuparse los estados excitados traslacionales*

*Función de Partición Traslacional*

$$
\theta_{\text{tras},x} = \frac{h^2}{8ma^2k}
$$

<sup>q</sup>*tras,x para el H en una caja de 1cm* ≈ 10-14 <sup>K</sup>

*Normalmente T >>*  $\theta_{\text{trans}}$ *, por lo que podemos tomar la aproximación de alta temperatura*

$$
q_x = \sum_{n_x=1}^{\infty} e^{-\frac{\theta_{\text{tras},x}}{T} \left(n_x^2 - 1\right)} = e^{\frac{\theta_{\text{tras},x}}{T}} \sum_{n_x=1}^{\infty} e^{-\frac{\theta_{\text{tras},x}}{T} \left(n_x^2\right)}
$$

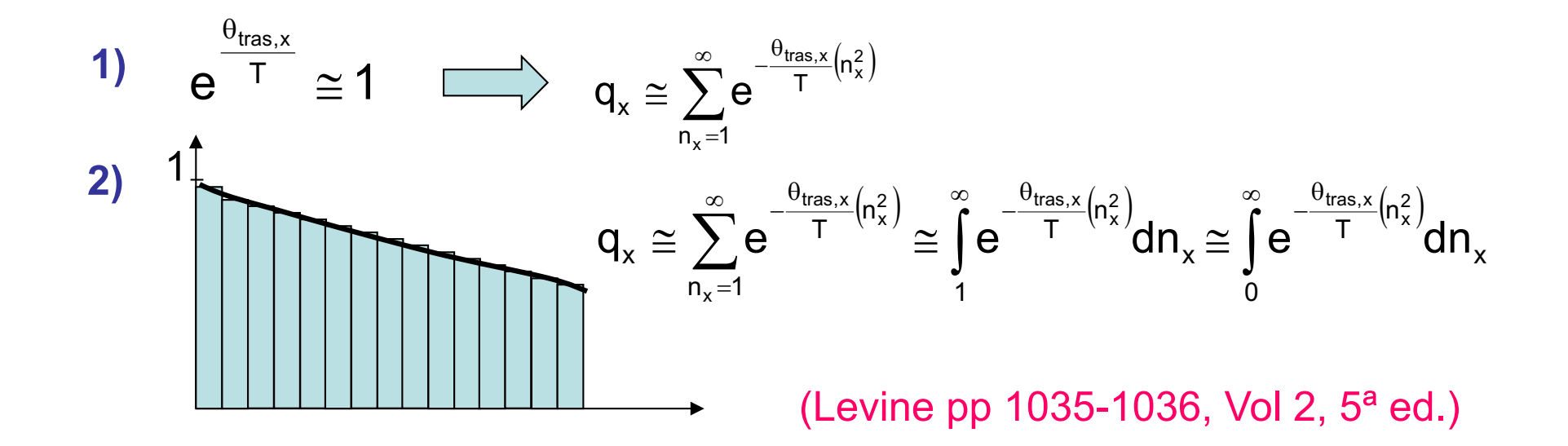

*Función de Partición Traslacional*

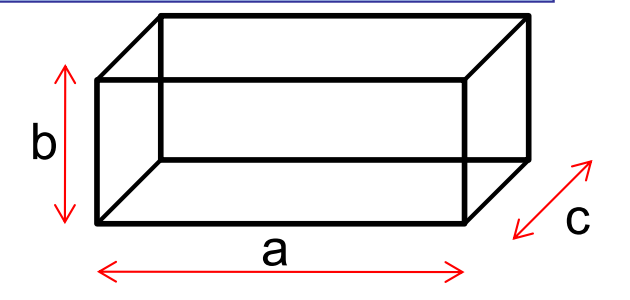

$$
q_x = \int_0^\infty e^{-\frac{\theta_{\text{tras},x}}{T} \left(n_x^2\right)} dn_x \ = \frac{\pi^{1/2}}{2\left(\frac{\theta_{\text{tras},x}}{T}\right)^{1/2}} \ = \frac{\pi^{1/2}}{2\left(\frac{h^2}{8ma^2kT}\right)^{1/2}} = \left(\frac{2\pi mkT}{h^2}\right)^{1/2} a
$$

$$
q_{y} = \left(\frac{2\pi mkT}{h^{2}}\right)^{1/2}b \qquad \qquad q_{z} = \left(\frac{2\pi mkT}{h^{2}}\right)^{1/2}c
$$

$$
q_{\text{tras}}(V,T)=q_xq_yq_z=\left(\frac{2\pi mkT}{h^2}\right)^{3/2}a\cdot b\cdot c=\left(\frac{2\pi mkT}{h^2}\right)^{3/2}V
$$

Ej.  ${}^{35}Cl_2$  V=1L T=300 K q<sub>tras</sub>=5,71·10<sup>29</sup>

*Función de Partición Rotacional*

$$
q_{rot}(T)=\sum_{t}e^{-\frac{\epsilon_{rot,t}}{kT}}
$$

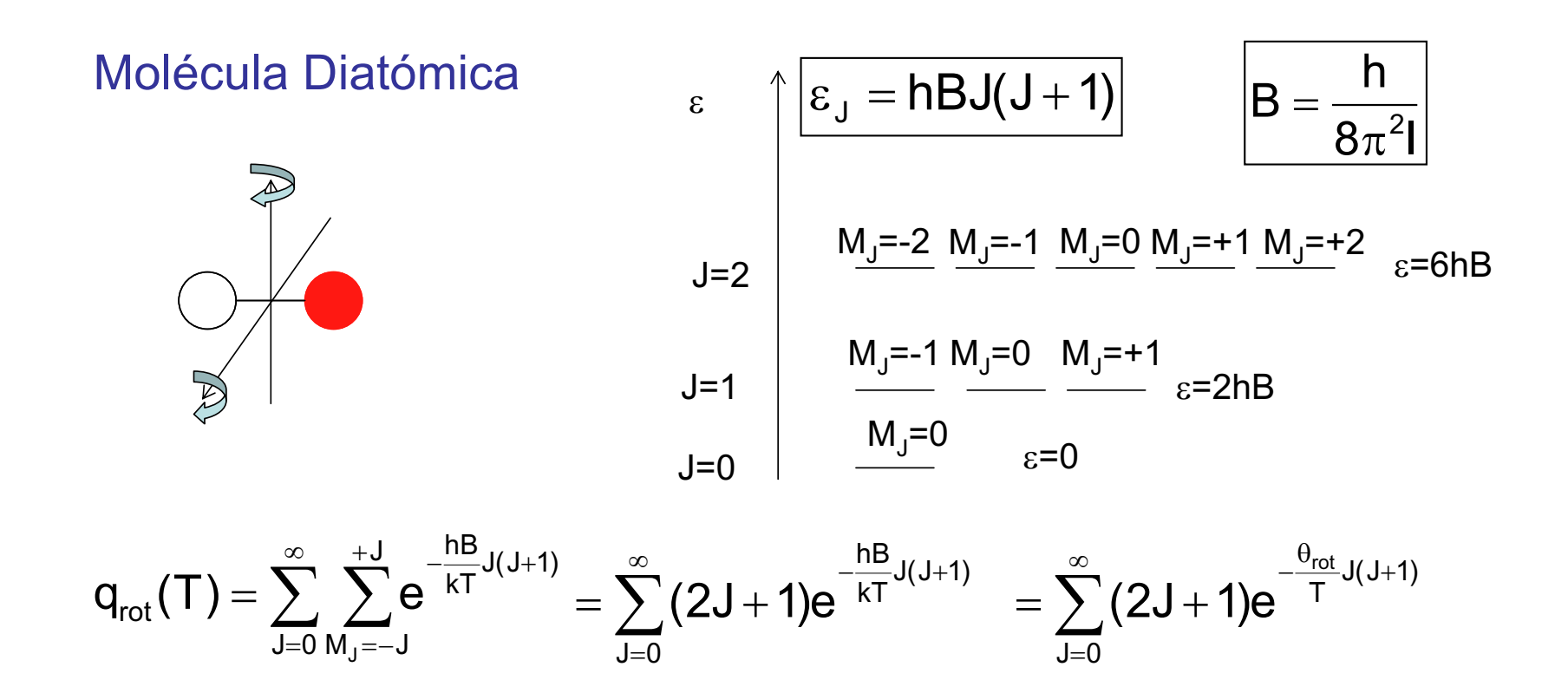

*Función de Partición Rotacional* Molécula Diatómica

$$
q_{rot}(T) = \sum_{J=0}^{\infty} \sum_{M_J=-J}^{+J} e^{-\frac{hB}{kT}J(J+1)} = \sum_{J=0}^{\infty} (2J+1) e^{-\frac{hB}{kT}J(J+1)} = \sum_{J=0}^{\infty} (2J+1) e^{-\frac{\theta_{rot}}{T}J(J+1)}
$$

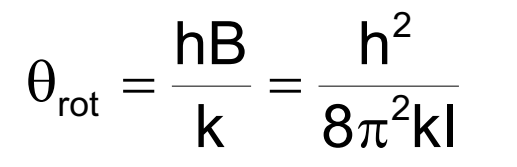

Temperatura Característica Rotacional

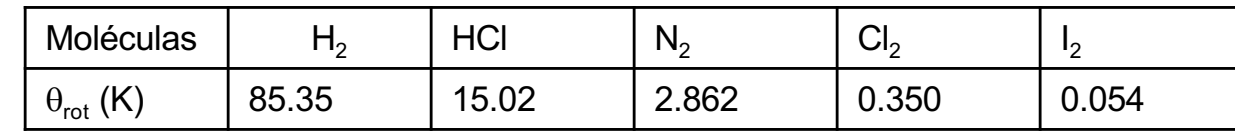

Aproximación de alta temperatura  $T \gg \theta_{\text{rot}}$ 

$$
q_{rot}(T) = \sum_{J=0}^{\infty} (2J+1)e^{-\frac{\theta_{rot}}{T}J(J+1)} \approx \int_{0}^{\infty} (2J+1)e^{-\frac{\theta_{rot}}{T}J(J+1)} dJ = \frac{T}{\theta_{rot}} \left[-e^{-\frac{\theta_{rot}}{T}J(J+1)}\right]_{0}^{\infty} = \frac{T}{\theta_{rot}} \left[0-(-1)\right]
$$

$$
= \frac{T}{\theta_{rot}} = \frac{kT}{hB}
$$

*Función de Partición Rotacional*

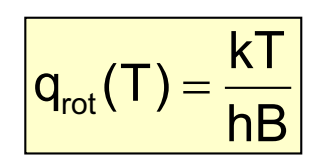

Molécula Diatómica Heteronuclear

¿Qué pasa en Homonucleares? → Hay dos núcleos indistinguibles, no todos los estados rotacionales están permitidos

Explicación 'clásica'

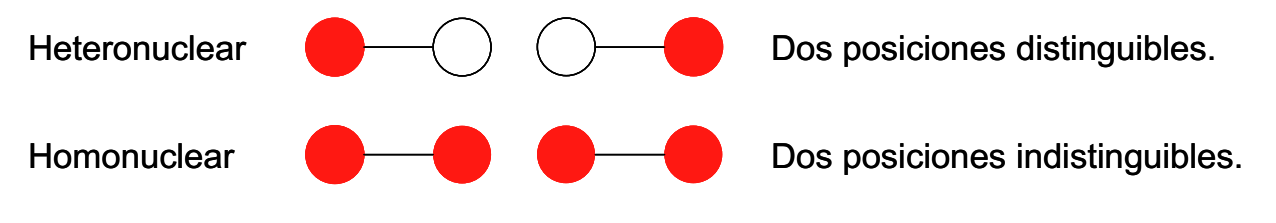

#### Explicación 'cuántica'

La función de onda debe ser simétrica/antisimétrica respecto al intercambio de los  $d$ os núcleos  $\rightarrow$  Sólo uno de cada dos estados rotacionales está permitidos (J pares o J impares)

*Función de Partición Rotacional*

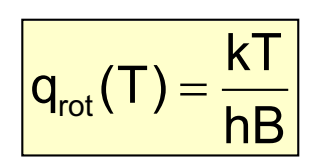

Molécula Diatómica Heteronuclear

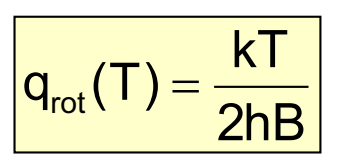

 $|q_{\text{rot}}(T) = \frac{N!}{2kR}$  Molécula Diatómica Homonuclear

$$
q_{\text{rot}}(T) = \frac{T}{\sigma \theta_{\text{rot}}} = \frac{kT}{\sigma h B}
$$

 $\sigma$  número de simetría = 1, 2

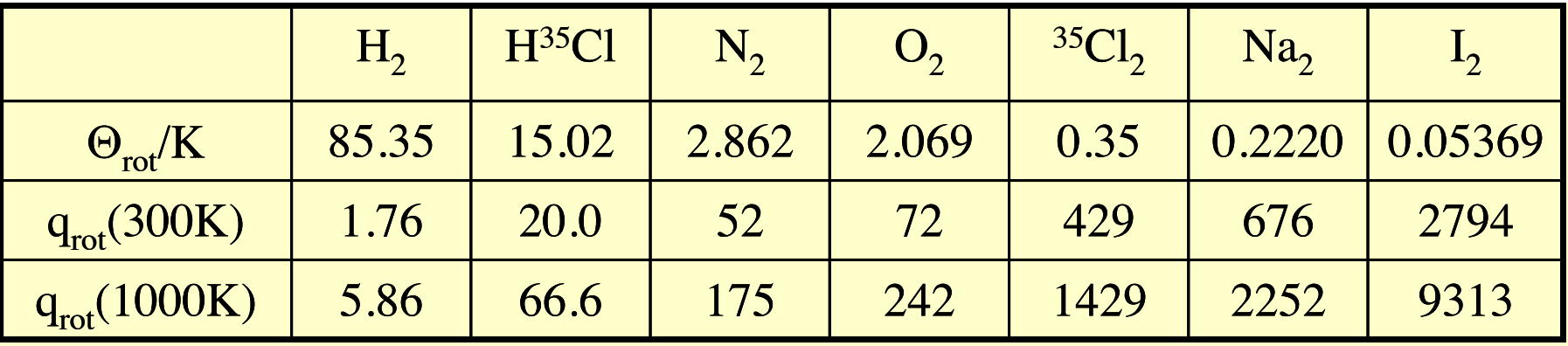

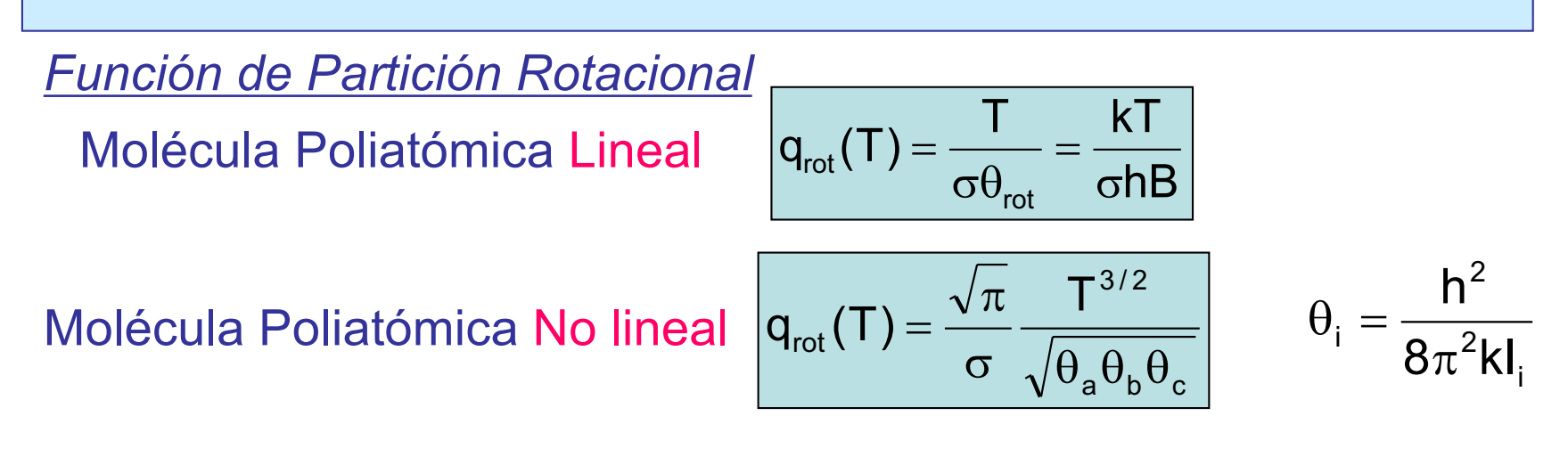

*Número de Simetría*: número de configuraciones indistinguibles que pueden generarse por rotación

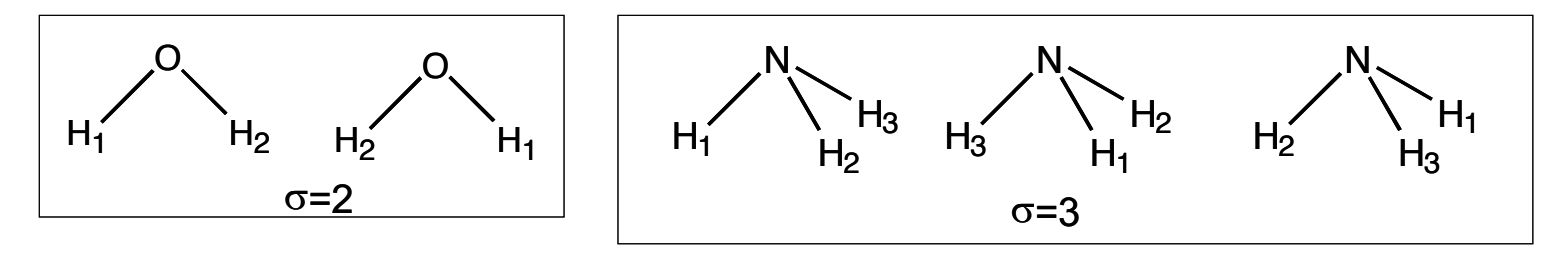

*Función de Partición Vibracional*

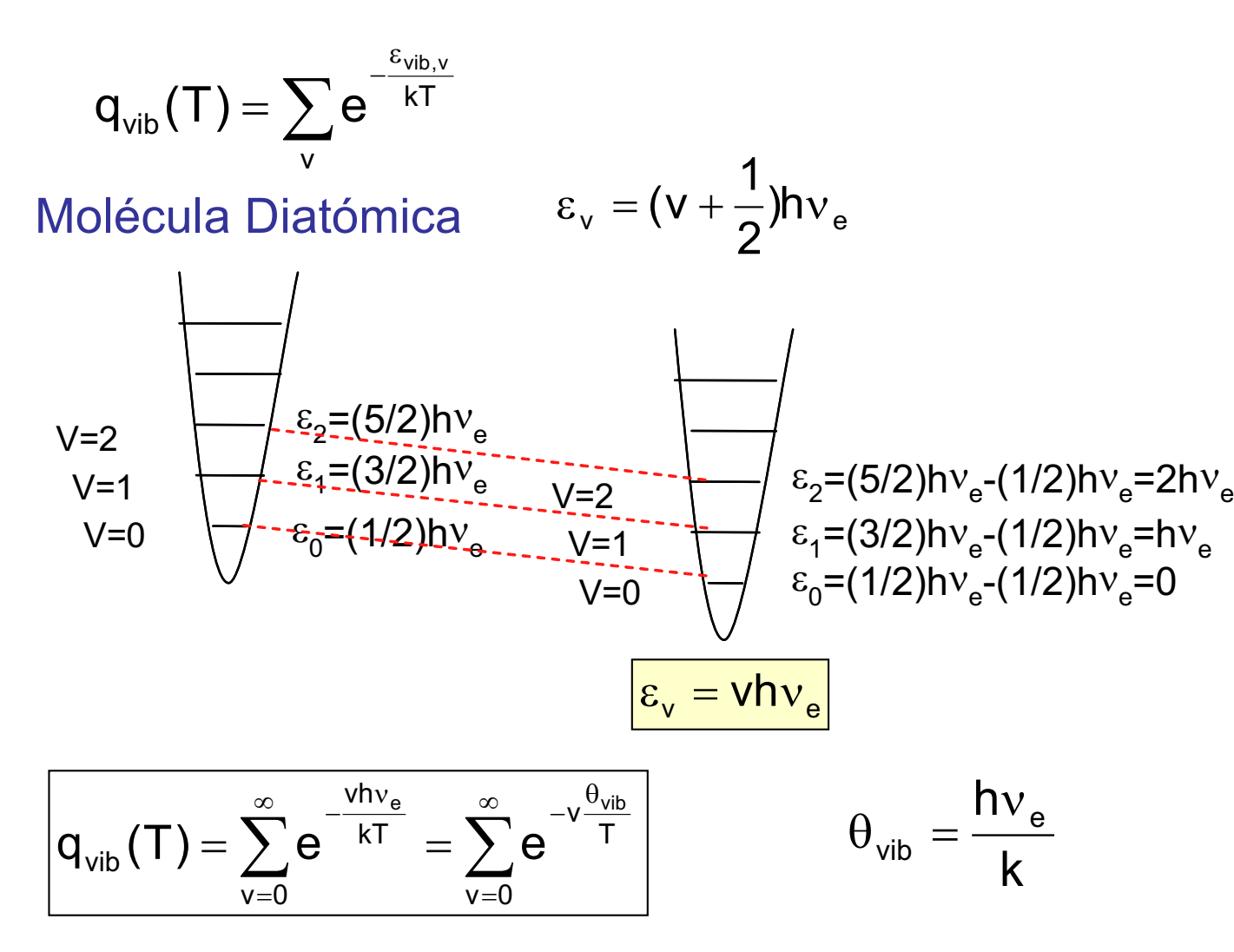

*Función de Partición Vibracional* Molécula Diatómica

$$
\left| \mathbf{q}_{\mathsf{vib}}(\mathsf{T}) \right| = \sum_{\mathsf{v}=0}^{\infty} e^{-\mathsf{v} \frac{\theta_{\mathsf{vib}}}{\mathsf{T}}} \qquad \theta_{\mathsf{vib}} = \frac{\mathsf{h}\mathsf{v}_{\mathsf{e}}}{\mathsf{k}}
$$

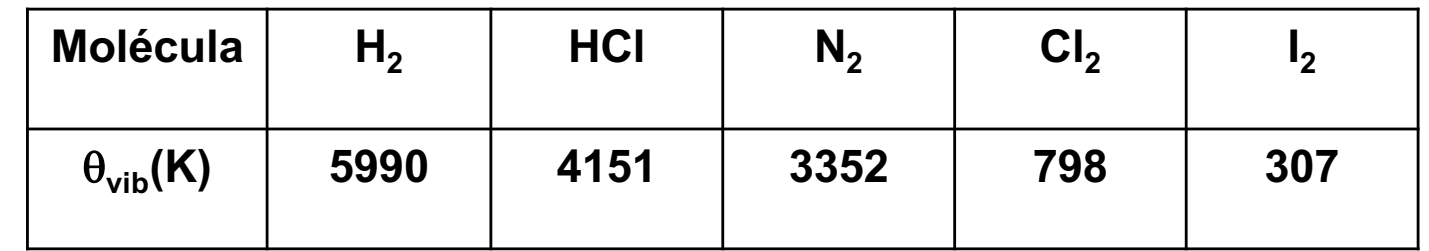

A las temperaturas más habituales **NO** podremos usar la *aproximación de alta temperatura* 

$$
q_{vib}(T)=\sum_{v=0}^{\infty}e^{-v\frac{\theta_{vib}}{T}}=1+e^{-1\frac{\theta_{vib}}{T}}+e^{-2\frac{\theta_{vib}}{T}}+e^{-3\frac{\theta_{vib}}{T}}+...
$$

Suma de n  $(\rightarrow \infty)$  términos de una progresión geométrica de razón r (exp(- $\theta_{\text{vib}}$ /T)) siendo a (=1) el primero

$$
\lim_{n \to \infty} S = \lim_{n \to \infty} \frac{a(1 - r^n)}{1 - r} = \frac{1 \cdot (1 - 0)}{1 - r} = \frac{1}{1 - r} = \frac{1}{1 - e^{\frac{0 \cdot \pi}{T}}}
$$

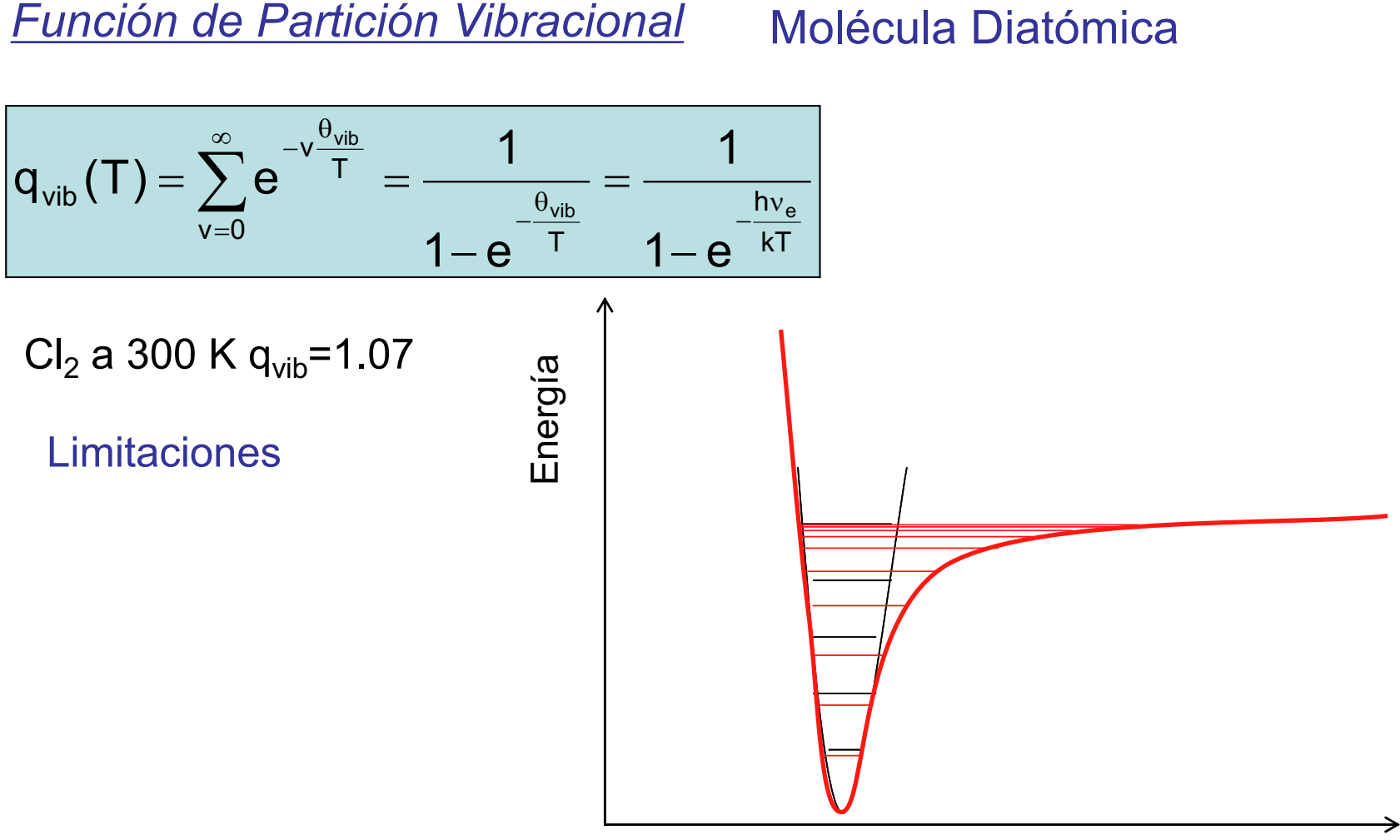

Distancia Interatómica

A diferencia de q<sub>tras</sub> y q<sub>rot</sub> La expresión obtenida para q<sub>vib</sub> será tanto *más* correcta cuanto *menor* sea T

*Función de Partición Vibracional* Molécula Poliatómica

Molécula con N átomos  $\implies$  3N grados de libertad

- 3 traslaciones (x, y, z del CM)
- 3 rotaciones (alrededor de los 3 ejes de inercia) 2 rotaciones si la molécula es lineal
- 3N-6 vibraciones 3N-5 vibraciones si la molécula es lineal

Ej.: H<sub>2</sub>O 3x3 -6 = 3 modos de vibración

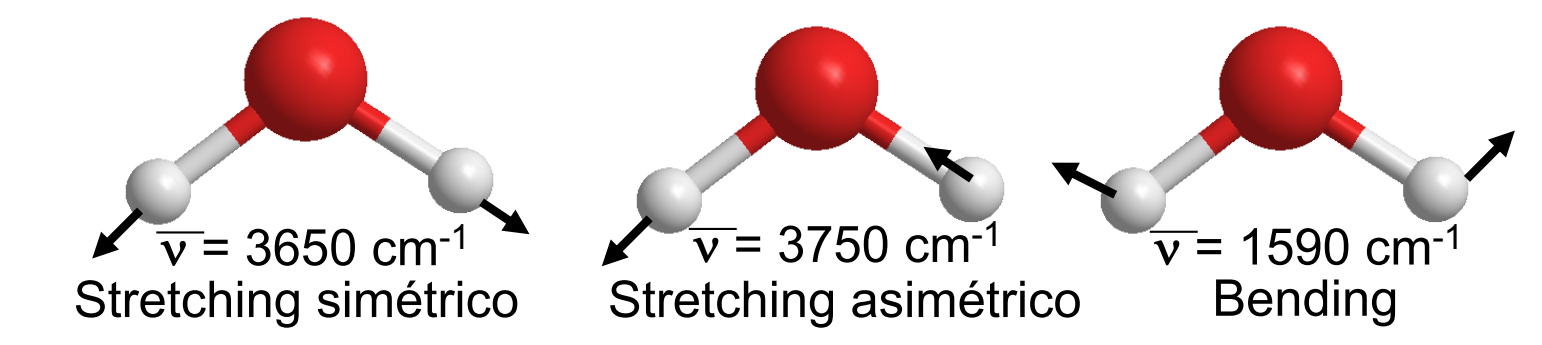

Si suponemos vibraciones independientes *(modos normales)* y armónicas

$$
q_{vib}(T) = q_{vib,1}q_{vib,2}\ldots q_{vib,3N-6} = \prod_{i=1}^{3N-6}q_{vib,i} = \prod_{i=1}^{3N-6}\frac{1}{1-e^{-\frac{hv_{e,i}}{kT}}} = \prod_{i=1}^{3N-6}\frac{1}{1-e^{-\frac{\theta_{vib,i}}{T}}}
$$

*Función de Partición Vibracional*

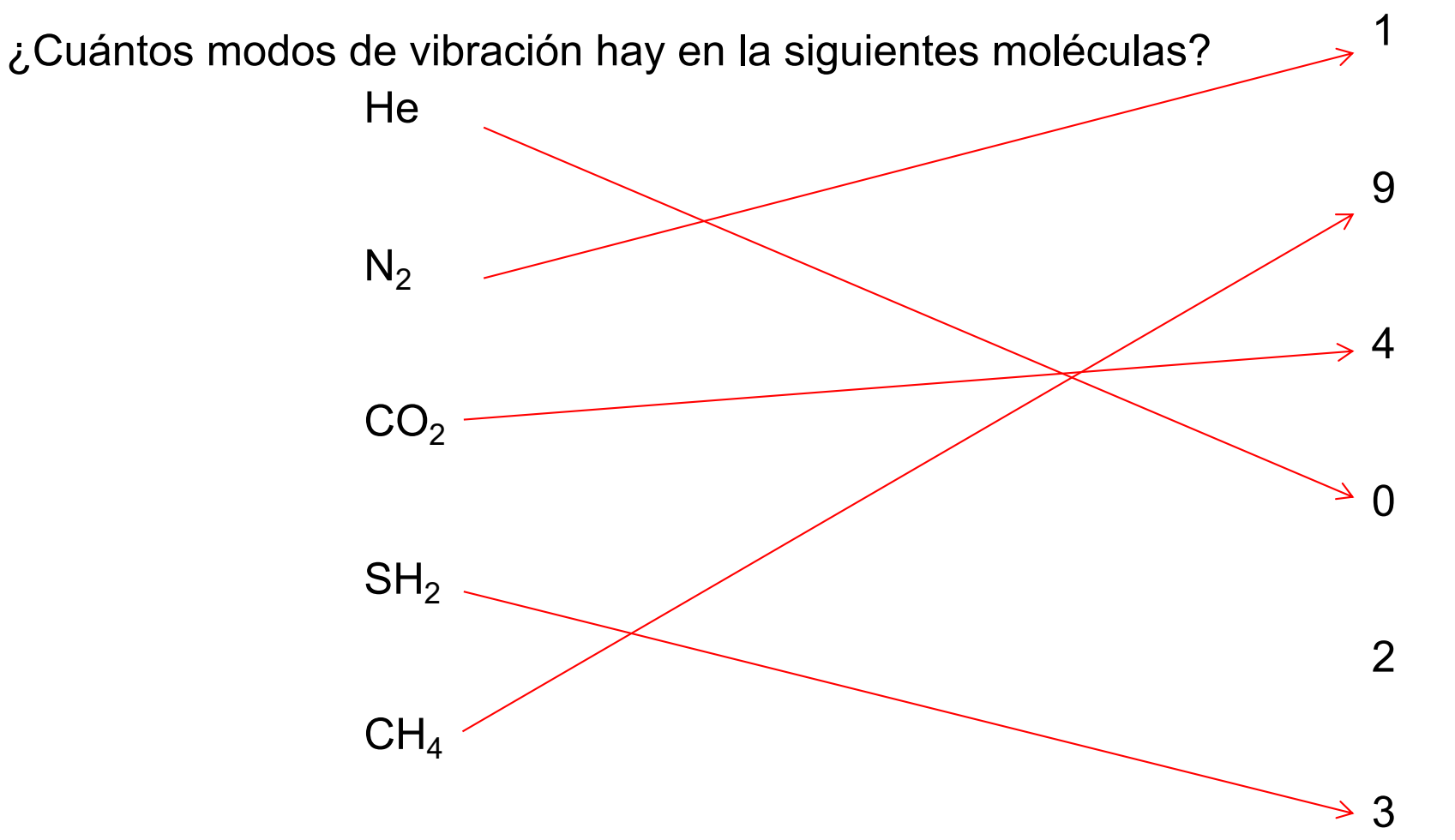

#### *Función de Partición Electrónica*

$$
q_{ele}(T) = \sum_{u}^{niveles} g_{ele,u} e^{-\beta \epsilon_{ele,u}} = g_{ele,0} + g_{ele,1} e^{-\frac{\epsilon_{ele,1}}{kT}} + g_{ele,2} e^{-\frac{\epsilon_{ele,1}}{kT}} + \dots
$$
  
Normalmente  $\epsilon_{ele,i} \gg kT$   
Átomos  
Átomos  
  $g_{ele} = 2J + 1$   
  
  $Q_{ele} = 2J + 1$   
 $Q_{ele} \approx g_{ele,0}$   
  
Momento angular espín electronico  
momento angular orbital  
momento angular electronico total

Excepción: átomos con estados electrónicos excitados de baja energía. Ej O.

$$
{}^{3}P_{0} \longrightarrow E_{2}=0.03 \text{ ev}, g_{2}=1
$$
\n
$$
{}^{3}P_{1} \longrightarrow E_{1}=0.02 \text{ ev}, g_{1}=3
$$
\n
$$
{}^{3}P_{2} \longrightarrow E_{0}=0, g_{0}=5
$$
\n
$$
{}^{3}P_{2} \longrightarrow E_{0}=0, g_{0}=5
$$
\n
$$
{}^{3}P_{2} \longrightarrow E_{0}=0, g_{0}=5
$$
\n
$$
{}^{3}P_{2} \longrightarrow E_{0}=0, g_{0}=5
$$
\n
$$
{}^{3}P_{2} \longrightarrow E_{0}=0, g_{0}=5
$$
\n
$$
{}^{3}P_{2} \longrightarrow E_{0}=0, g_{0}=5
$$
\n
$$
{}^{3}P_{2} \longrightarrow E_{0}=0, g_{0}=5
$$
\n
$$
{}^{3}P_{2} \longrightarrow E_{0}=0, g_{0}=5
$$
\n
$$
{}^{3}P_{2} \longrightarrow E_{0}=0, g_{0}=5
$$
\n
$$
{}^{3}P_{2} \longrightarrow E_{0}=0, g_{0}=5
$$
\n
$$
{}^{3}P_{2} \longrightarrow E_{0}=0, g_{0}=5
$$
\n
$$
{}^{3}P_{2} \longrightarrow E_{0}=0, g_{0}=5
$$
\n
$$
{}^{3}P_{2} \longrightarrow E_{0}=0, g_{0}=5
$$
\n
$$
{}^{3}P_{2} \longrightarrow E_{0}=0, g_{0}=5
$$
\n
$$
{}^{3}P_{2} \longrightarrow E_{0}=0, g_{0}=5
$$
\n
$$
{}^{3}P_{2} \longrightarrow E_{0}=0, g_{0}=5
$$
\n
$$
{}^{3}P_{2} \longrightarrow E_{0}=0, g_{0}=5
$$
\n
$$
{}^{3}P_{2} \longrightarrow E_{0}=0, g_{0}=5
$$
\n
$$
{}^{3}P_{2} \longrightarrow E_{0}=0, g_{0}=5
$$
\n
$$
{}^{3}P_{2} \longrightarrow E_{0}=0, g_{0}=5
$$
\n
$$
{}^{3}P_{2} \longrightarrow E_{0}=0, g_{0}=5
$$
\n
$$
{}^{3}P_{2} \longrightarrow E_{0}=0, g_{0}=5
$$
\n
$$
{}
$$

*Función de Partición Electrónica*

Moléculas g<sub>ele</sub>=2S+1

Moléculas con 0 e<sup>-</sup> desapareados  $\rightarrow$  S=0  $\rightarrow$  g<sub>0</sub>=1 Moléculas con 1 e<sup>-</sup> desapareados  $\rightarrow$  S=1/2  $\rightarrow$  g<sub>0</sub>=2

Excepción: moléculas con estados electrónicos excitados de baja energía. Ej NO.

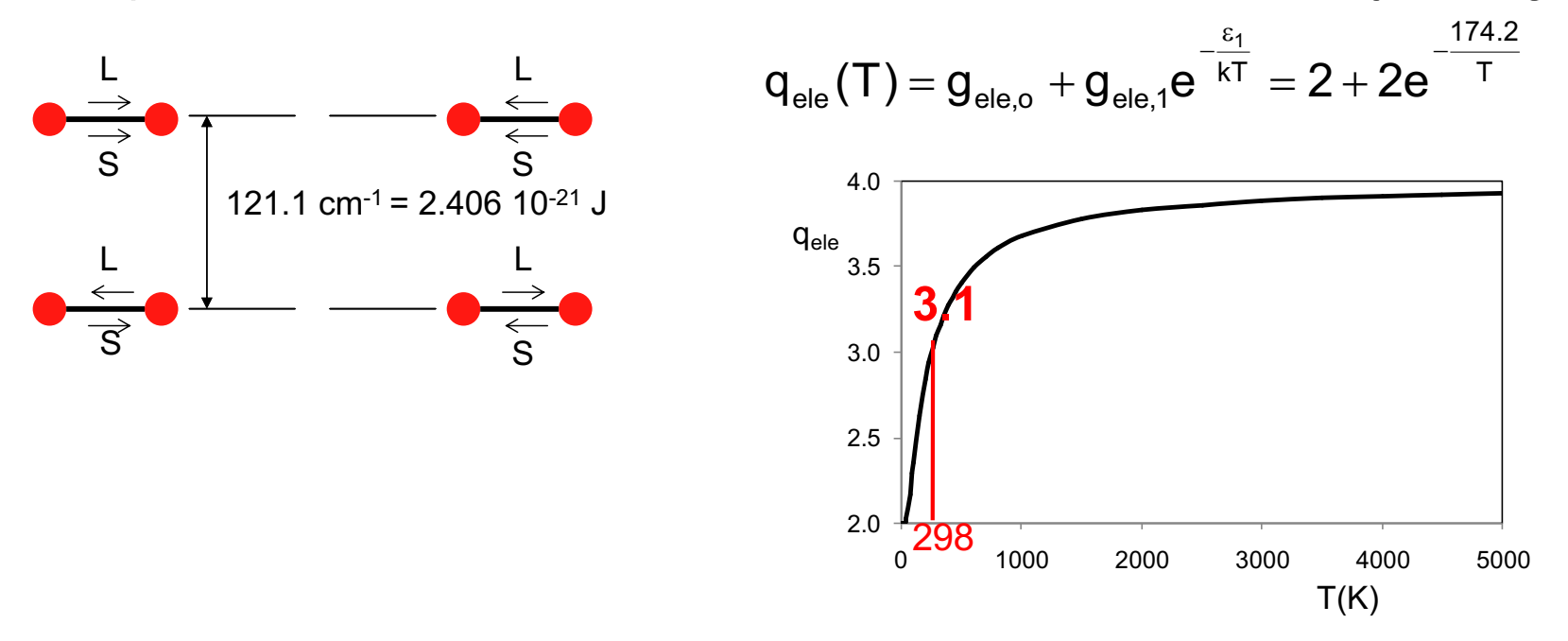

Gas ideal formado por N moléculas diatómicas, indistinguibles, sin estados electrónicos excitados de baja energía

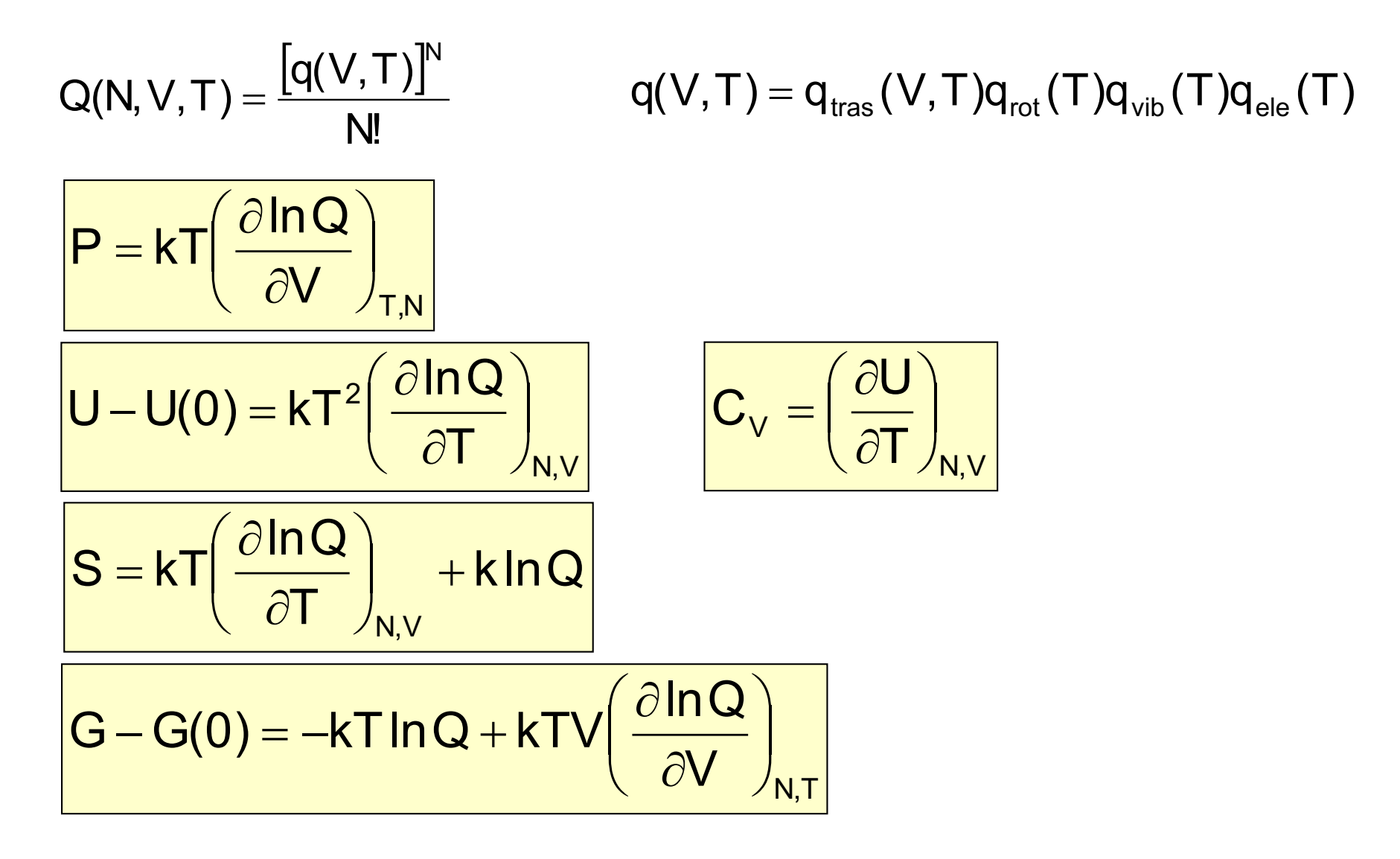

$$
\frac{\text{Presión}}{\left| \frac{\partial \ln Q}{\partial V} \right|_{T,N}} = kT \left( \frac{\partial \ln q^N}{\partial V} \right)_{N,T} - kT \left( \frac{\partial \ln M^N}{\partial V} \right)_{N,T} - kT \left( \frac{\partial \ln M^N}{\partial V} \right)_{N,T} = NkT \left( \frac{\partial \ln q}{\partial V} \right)_{T}
$$
\n
$$
\frac{\text{Energyia total} = \text{ suma energies}}{\text{Energyia total} = \text{suma energyias}}
$$
\n
$$
P = NkT \left( \frac{\partial \ln q}{\partial V} \right)_{T} = NkT \left( \frac{\partial \ln q_{\text{tras}}(V, T) q_{\text{rot}}(T) q_{\text{rot}}(T) q_{\text{dot}}(T) q_{\text{dot}}(T)}{\partial V} \right)_{T}
$$
\n
$$
= NkT \left( \frac{\partial \ln q_{\text{tras}}(V, T)}{\partial V} \right)_{T} + NkT \left( \frac{\partial \ln q_{\text{rot}}(T)}{\partial V} \right)_{T} + NkT \left( \frac{\partial \ln q_{\text{vib}}(T)}{\partial V} \right)_{T}
$$
\n
$$
= NkT \left( \frac{\partial \ln q_{\text{tras}}(V, T)}{\partial V} \right)_{T} + 0 + 0 + 0 = NkT \left( \frac{\partial \ln q_{\text{tras}}(V, T)}{\partial V} \right)_{T}
$$
\n
$$
= NkT \left( \frac{\partial \ln \left( \frac{2\pi m k T}{n^2} \right)^{3/2} V}{\partial V} \right)_{T} = \frac{NkT}{V}
$$
\n
$$
\frac{PV = NkT}{RV}
$$

#### *Energía Interna*

$$
U - U(0) = kT^2 \left( \frac{\partial \ln Q}{\partial T} \right)_{N,V}
$$
  

$$
U - U(0) = kT^2 \left( \frac{\partial \ln \frac{q^N}{N!}}{\partial T} \right)_{N,V} = kT^2 \left( \frac{\partial \ln q^N}{\partial T} \right)_{N,V} - kT^2 \left( \frac{\partial \ln N!}{\partial T} \right)_{N,V} = NkT^2 \left( \frac{\partial \ln q}{\partial T} \right)_{V}
$$

$$
U - U(0) = NkT^2 \left( \frac{\partial ln q_{\text{tras}}(V, T) q_{\text{rot}}(T) q_{\text{vib}}(T) q_{\text{ele}}(T)}{\partial T} \right)_V =
$$
\n
$$
= NkT^2 \left( \frac{\partial ln q_{\text{tras}}(V, T)}{\partial T} \right)_V + NkT^2 \frac{dln q_{\text{rot}}(T)}{dT} + NkT^2 \frac{dln q_{\text{vib}}(T)}{dT} + NkT^2 \frac{dln q_{\text{ele}}(T)}{dT} =
$$
\n
$$
= U_{\text{tras}} + U_{\text{rot}} + U_{\text{vib}} + U_{\text{ele}}
$$

*Energía Interna Traslacional*

$$
U_{\text{tras}} = NkT^{2} \left( \frac{\partial \ln q_{\text{tras}}(V, T)}{\partial T} \right)_{V} = NkT^{2} \left( \frac{\partial \ln \left[ \left( \frac{2\pi m kT}{h^{2}} \right)^{3/2} V \right]}{\partial T} \right)_{V} = NkT^{2} \frac{3}{2T} = \frac{3}{2} NkT = \frac{3}{2} nRT
$$

$$
U_{\rm m, tras} = \frac{3}{2} N_{\rm A} kT = \frac{3}{2} RT
$$

Energía Interna Rotacional  
\n
$$
U_{rot} = NkT^{2} \frac{dln q_{rot}(T)}{dT} = NkT^{2} \frac{dln \frac{kT}{dT}}{dT} = NkT^{2} \frac{1}{T} = NkT = nRT
$$
\n
$$
U_{m,rot} = N_{A}kT = RT
$$

*Energía Interna Vibracional*

$$
U_{\text{vib}} = NkT^2 \frac{dln q_{\text{vib}}(T)}{dT} = NkT^2 \frac{1 - e^{-T}}{dT} = NkT^2 \frac{dln 1}{dT} - NkT^2 \frac{dln 1}{dT} =
$$

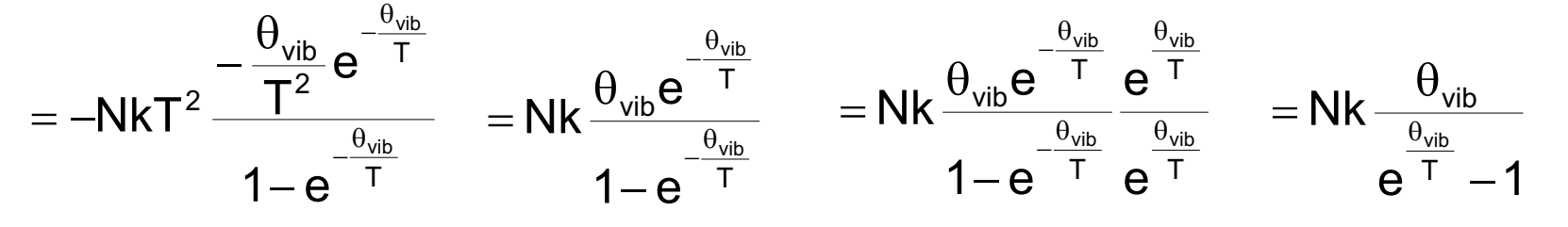

$$
U_{m, vib} = N_A k \frac{\theta_{vib}}{e^{\frac{\theta_{vib}}{T}}-1} = R \frac{\theta_{vib}}{e^{\frac{\theta_{vib}}{T}}-1}
$$

*Energía Interna Electrónica*

$$
U_{\text{ele}} = NkT^2 \, \frac{dlnq_{\text{ele}}(T)}{dT} = NkT^2 \, \frac{dlng_{\text{ele,0}}}{dT} = 0
$$

*Energía Interna y Ppio de Equipartición*

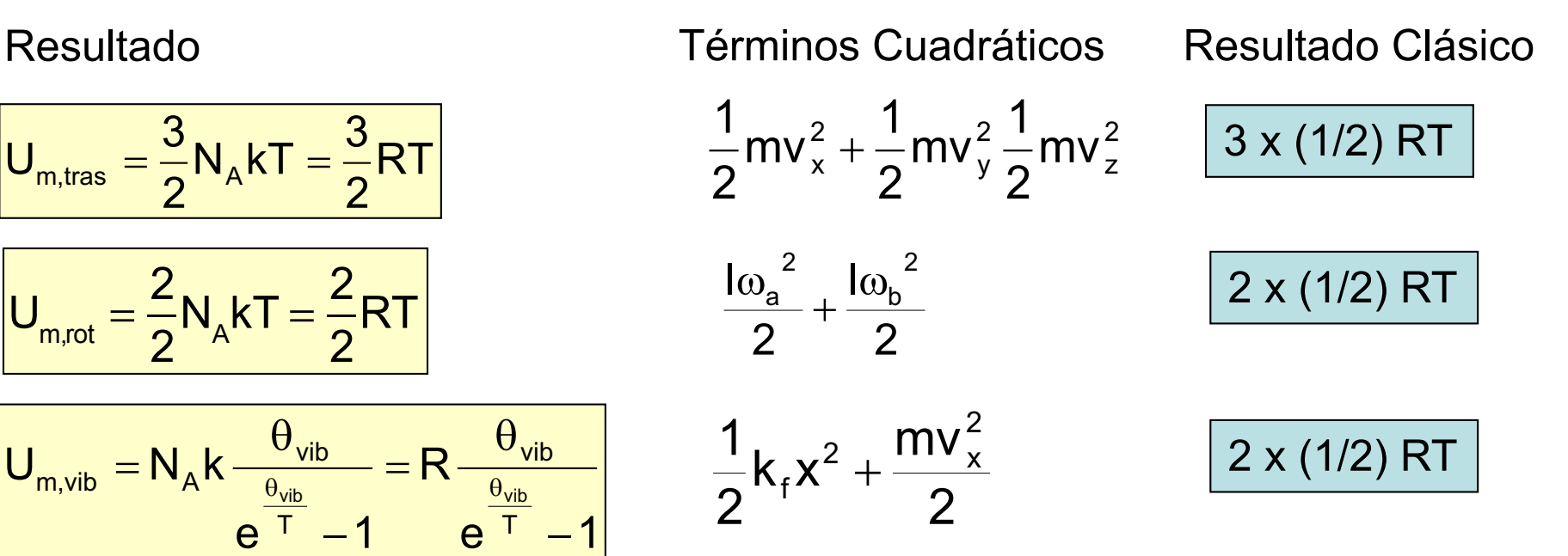

### *Capacidad Calorífica*

$$
C_{V} = \left(\frac{\partial U}{\partial T}\right)_{N,V}
$$
\n
$$
C_{V} = \left(\frac{\partial U_{\text{trans}}}{\partial T}\right)_{V,N} + \left(\frac{\partial U_{\text{rot}}}{\partial T}\right)_{V,N} + \left(\frac{\partial U_{\text{vib}}}{\partial T}\right)_{V,N} + \left(\frac{\partial U_{\text{e}}}{\partial T}\right)_{V,N} + \left(\frac{\partial U_{\text{e}}}{\partial T}\right)_{V,N} = C_{V,\text{tras}} + C_{V,\text{rot}} + C_{V,\text{vib}} + C_{V,\text{e}} = C_{V,\text{trans}} + C_{V,\text{vib}} + C_{V,\text{e}} = C_{V,\text{trans}} + C_{V,\text{vib}} + C_{V,\text{e}} = C_{V,\text{trans}} + C_{V,\text{vib}} + C_{V,\text{e}} = C_{V,\text{res}} + C_{V,\text{vib}} + C_{V,\text{e}} = C_{V,\text{res}} + C_{V,\text{vib}} + C_{V,\text{e}}
$$

#### *Capacidad Calorífica Molécula Diatómica*

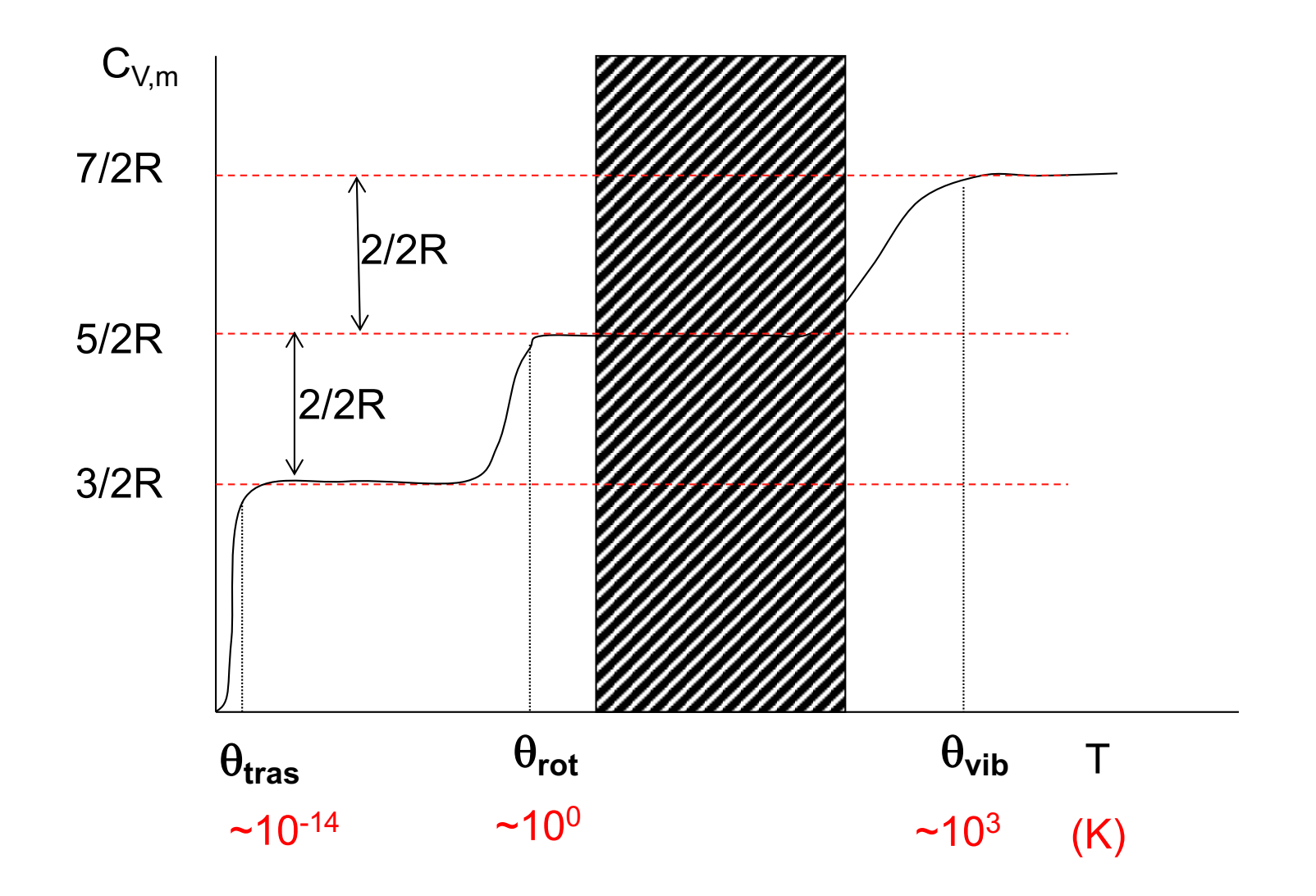

#### *Capacidad Calorífica*

A temperatura ambiente, ¿Cuánto vale, aproximadamente, la capacidad calorífica molar a volumen constante de los siguientes gases?

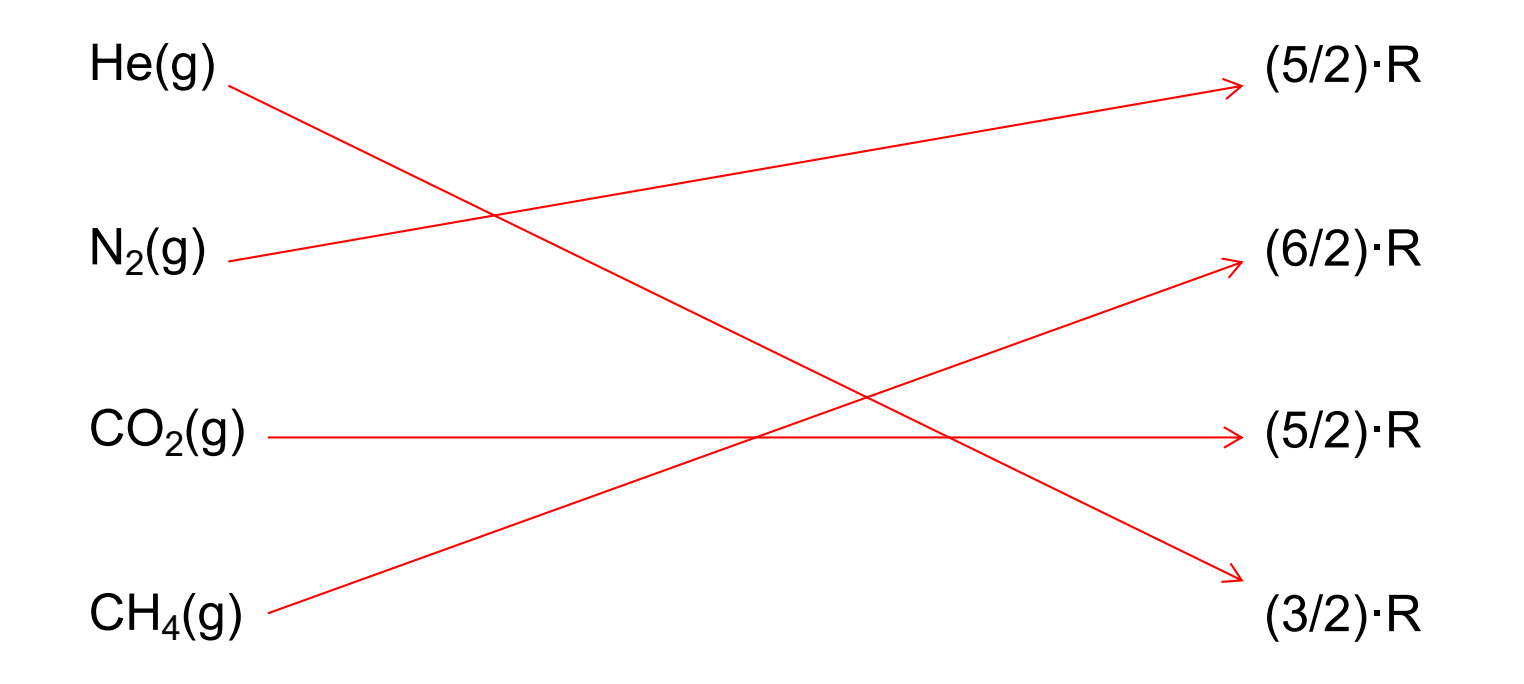

*Energía Libre* 

 $G - G(0) = -kT \ln Q + PV$ 

NkT N!  $G - G(0) = -kT \ln \frac{q^N}{N!}$  $-$  G(0) =  $-$ kTln $\frac{q}{q+1}$  + NkT  $=$   $-kT$ ln $q^N$  + kTlnN!+NkT  $=$   $-$ NkTln $q$  + kT $(M$ InN  $-$  N $)$ + NkT  $= -NkT\ln q + NkT\ln N - NkT + NkT = -NkT\ln q + NkT\ln N$ N  $= -NkT\ln\frac{q}{N}$ 

*Energía Libre molar a presión estándar (Pº=1 bar)*

$$
G_m^0 - G_m^0(0) = -N_A kT \ln \frac{q_m^0}{N_A} \qquad G_m^0 = G_m^0(0) - RT \ln \frac{q_m^0}{N_A} \qquad \boxed{G_m^0 = U_m(0) - RT \ln \frac{q_m^0}{N_A}}
$$

 $\operatorname{q}_\mathsf{m}^0(\mathsf{V},\mathsf{T})\,{=}\,\operatorname{q}_{{\mathsf{trans}},\mathsf{m}}^0(\mathsf{V}_\mathsf{m}^0,\mathsf{T})\operatorname{q}_{\mathsf{rot}}(\mathsf{T})\operatorname{q}_{\mathsf{vib}}(\mathsf{T})\operatorname{q}_{\mathsf{ele}}(\mathsf{T})$ m 0 tras,m 0  $^0_{\mathsf{m}}(\mathsf{V},\mathsf{T})$  =

$$
q^0_{\text{tras},m} = \left(\frac{2\pi mkT}{h^2}\right)^{3/2} V^0_m = \left(\frac{2\pi mkT}{h^2}\right)^{3/2} \frac{RT}{P^0}
$$

*Energía Libre y Constante de Equilibrio* aA + bB + ... ⇔ cC + dD + ...

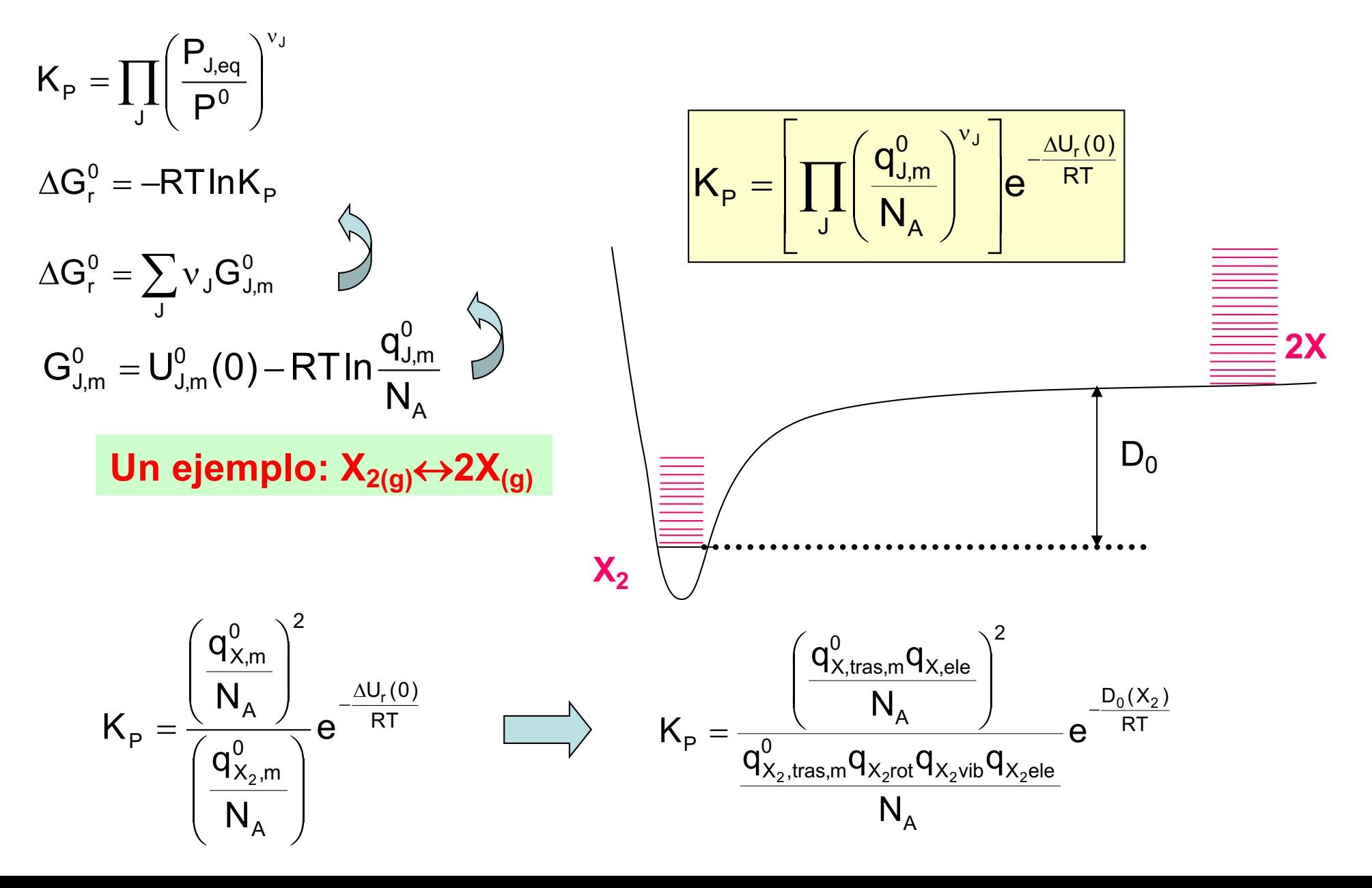

*Constante de Equilibrio: Una derivación alternativa*

#### $R \longleftrightarrow P$

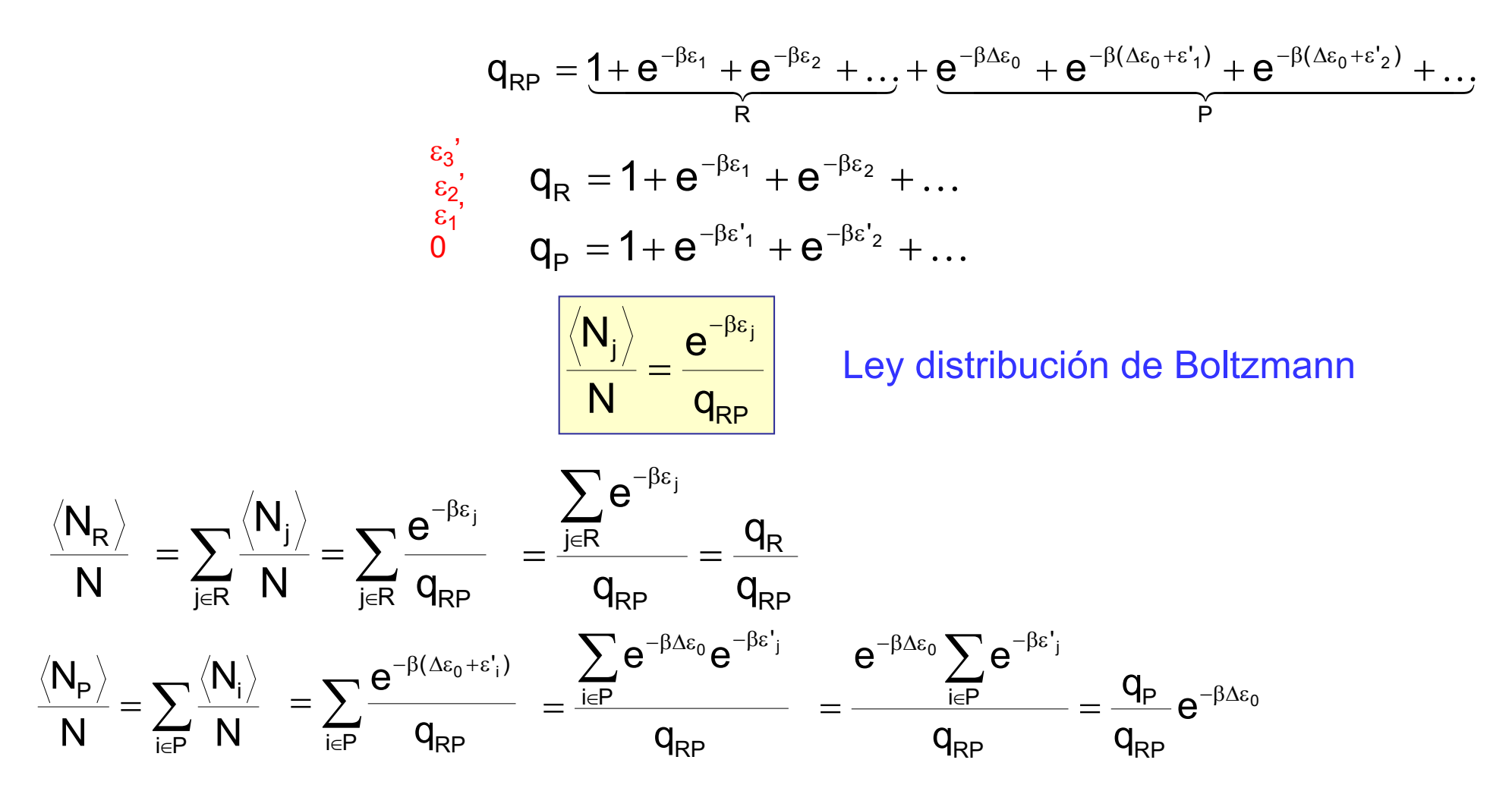

*Constante de Equilibrio: Una derivación alternativa*

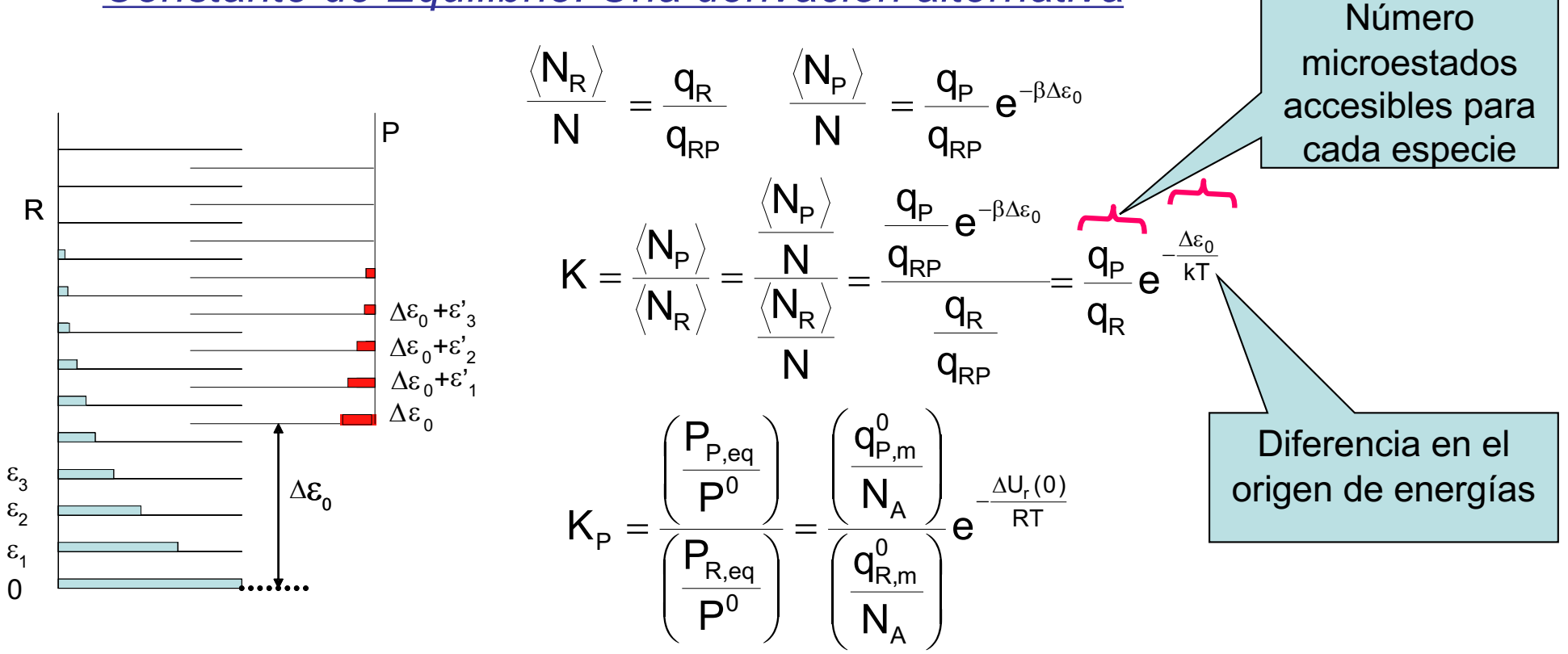

*La constante de equilibrio resulta de 'repartir' las moléculas entre todos los estados (de R y de P) de acuerdo con la ley de Boltzmann*

*Análisis de dos equilibrios endotérmicos*

i) Los estados moleculares de R y P están igualmente espaciados:

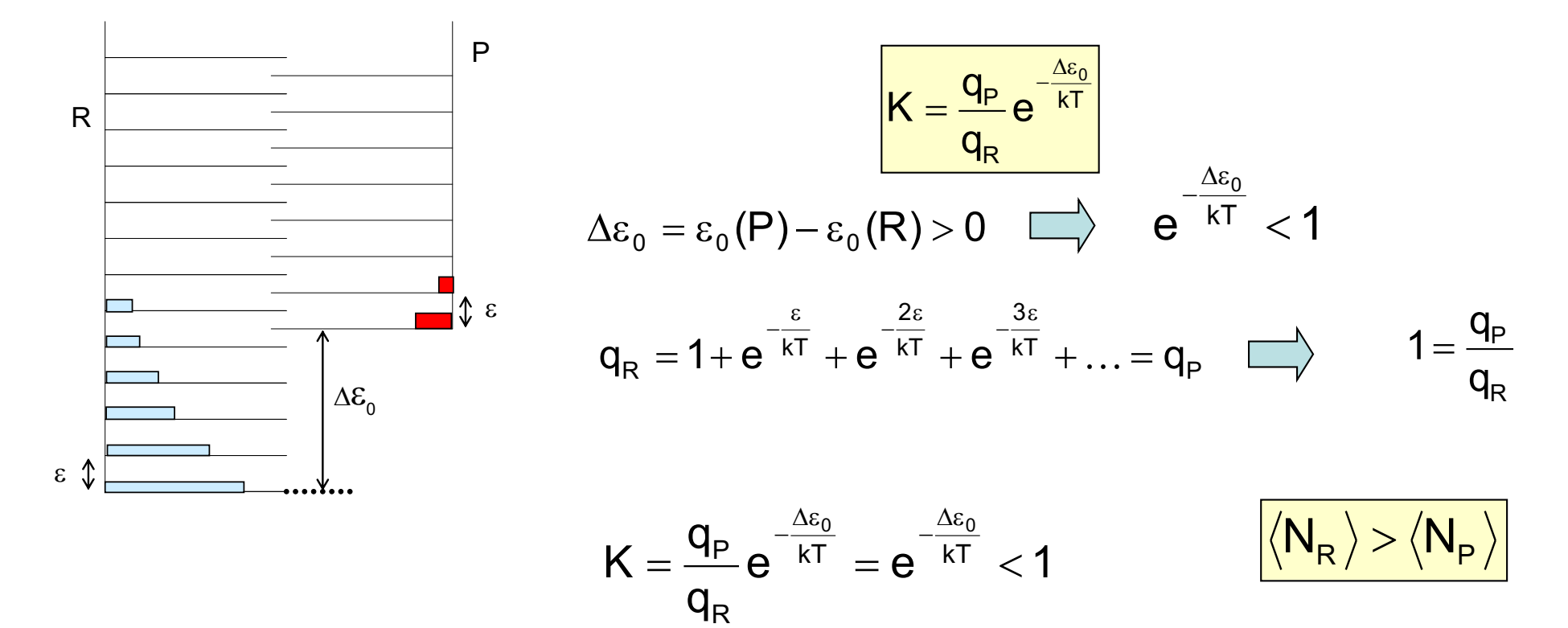
6. Constante de equilibrio entre gases ideales

*Análisis de dos equilibrios endotérmicos*

ii) Los estados moleculares excitados son más accesibles en P que en R:

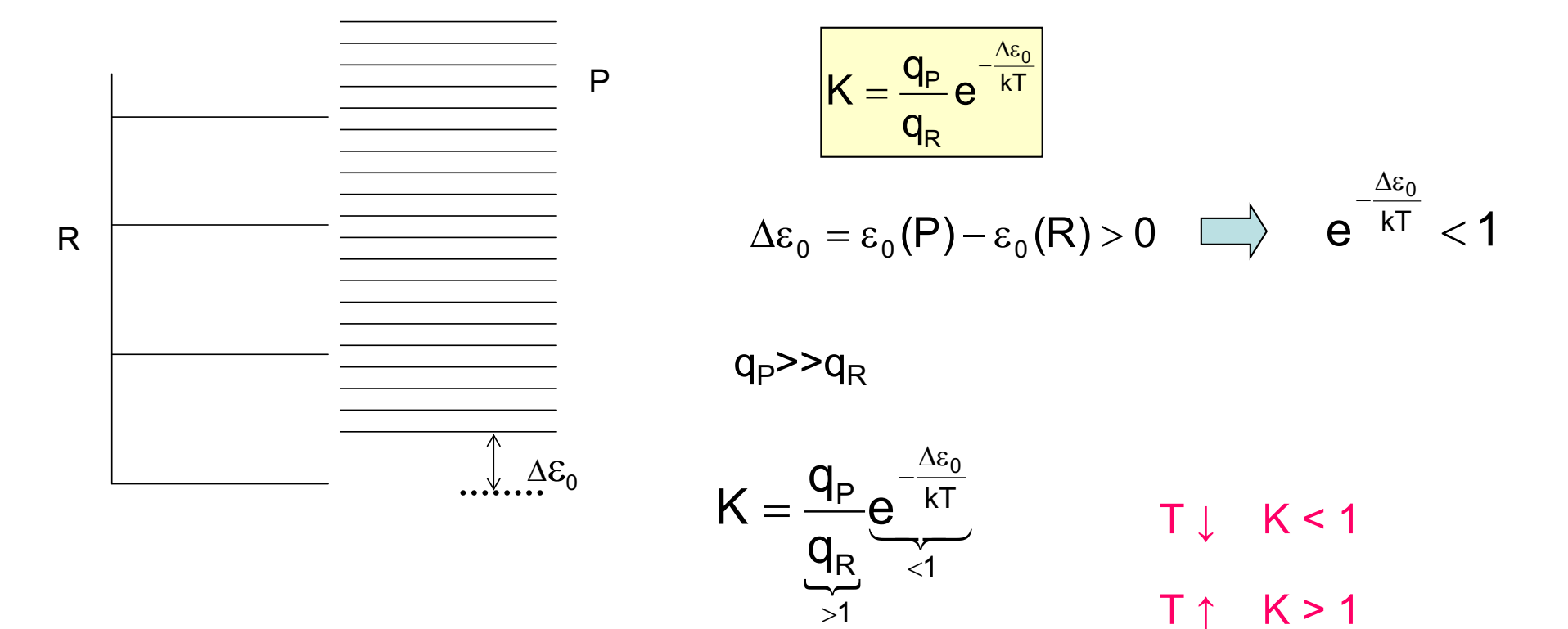

## 6. Constante de equilibrio entre gases ideales

## *Análisis de dos equilibrios endotérmicos*

ii) Los estados moleculares excitados son más accesibles en P que en R:

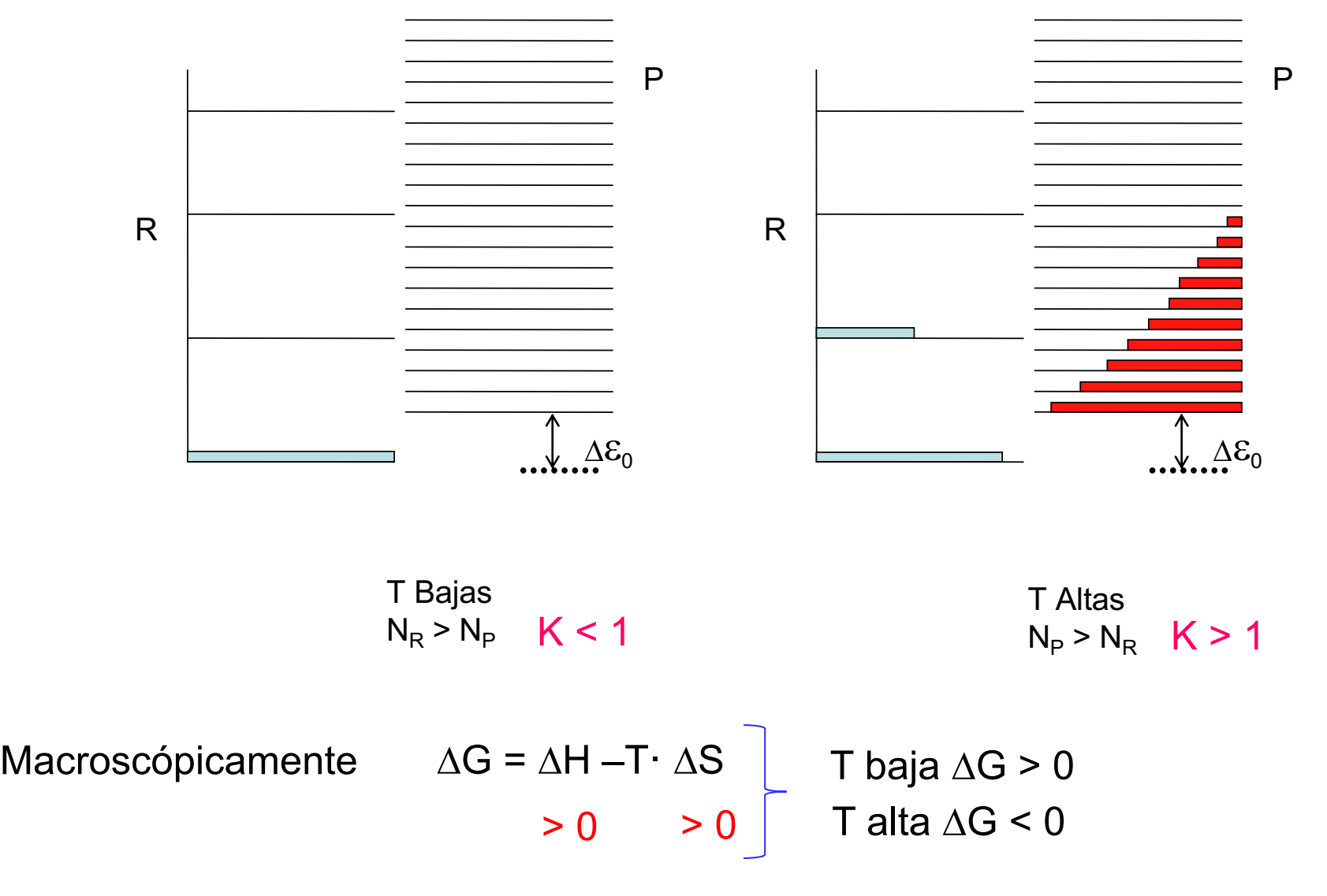

## Tema 2. Termodinámica Estadística

## **Bibliografía**

- *McQuarrie & Simons* 'Physical Chemistry'
- *Tuñón & Silla* 'Química Molecular Estadística' (Temas 1-3)
- *Levine* 'Fisicoquímica' (Tema 22, vol. 2) 4ª Ed.
- *Atkins* 'Química Física' (Temas 19 y20) 6ª Ed.
- *Engeld & Reid* 'Química Física'